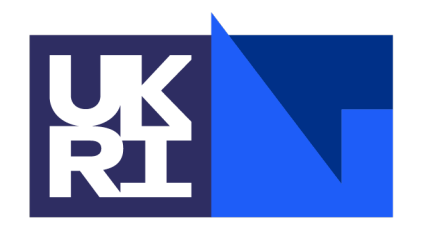

**Science and Technology Facilities Council** 

**Scientific Computing** 

# **Identity, Authentication, Authorization**

Thematic CSC – Security Tom Dack – STFC UKRI

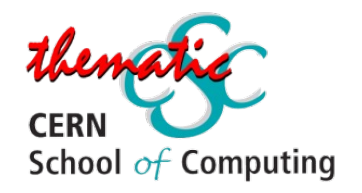

# **Who am I?**

I currently wear multiple Authentication and Authorization hats…

- Service Manager for the Identity and Access [Management service f](mailto:thomas.dack@stfc.ac.uk)or the U.K. IRIS Collaboration
- Current Authorization Working Group Chair for the **WLCG**
- Leading Identity Management Community of Practice within the Square Kilometre Array Observatory's Science Regional Centre Network project Working to ensure that all these communities (and others!) can interoperate

Questions? Feel free to contact at: thomas.dack@stfc.ac.uk

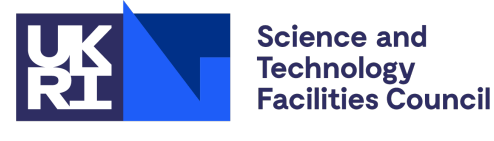

**Scientific Computing** 

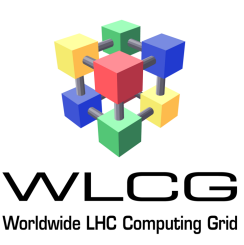

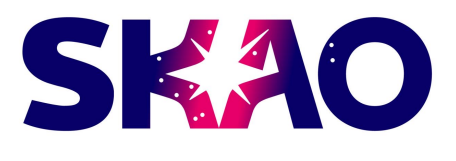

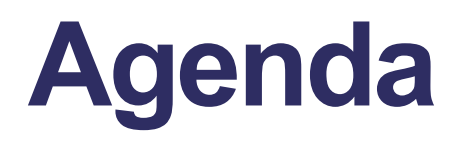

#### **1 Introduction to Identity, Authentication, Authorization**

…and why does it matter anyway

#### **2 AuthN & AuthZ For Distributed Research**

#### **3 AuthN & AuthZ Technologies:**

**3 .1 Certificates 3 .2 SAML 3 .3 OAuth & OIDC Tokens**

#### **4 …but which is "best"?**

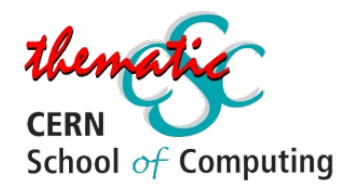

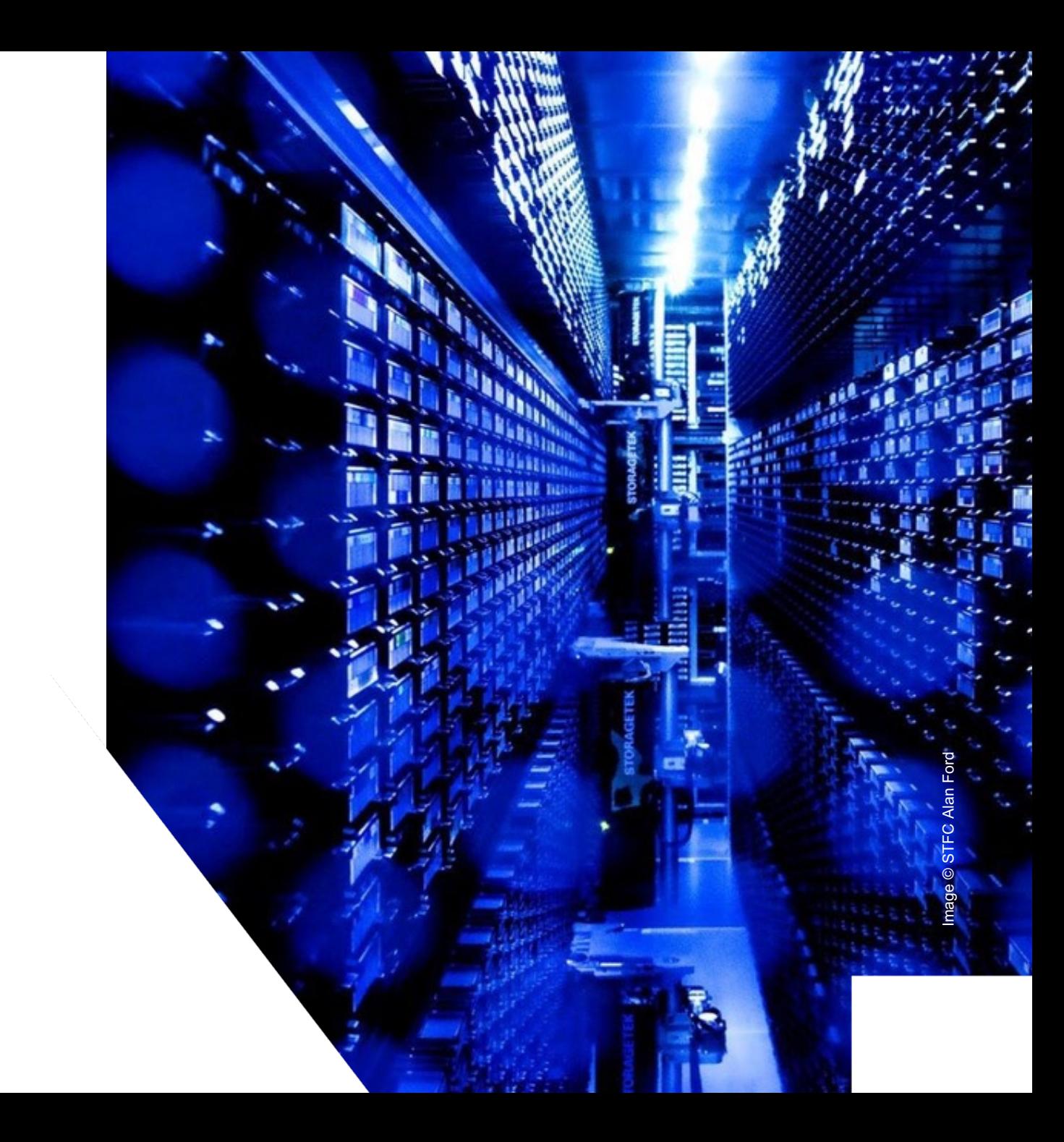

# **Take Aways**

- What is the difference between Authentication and Authorization
- How the global research community is connected through shared use of digital identities and understanding of why this is important for research
- An understanding of some of the different tools and methods involved

#### *If you are developing a service that needs authentication or authorization, come back and look at this!*

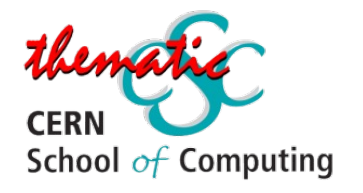

# **Introduction to Identity, Authentication, and Authorization,**

…and why does it matter anyway

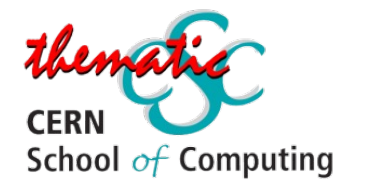

# **What's an Identity?**

Identity is…

- Concept of you as an individual a collection of information that describes you.
- Clear in "real life" but may be fuzzy online.
- At any time, your identity may be unified or may be split into personas • e.g. work and home email
	- accounts, or two different site passes for different organisations

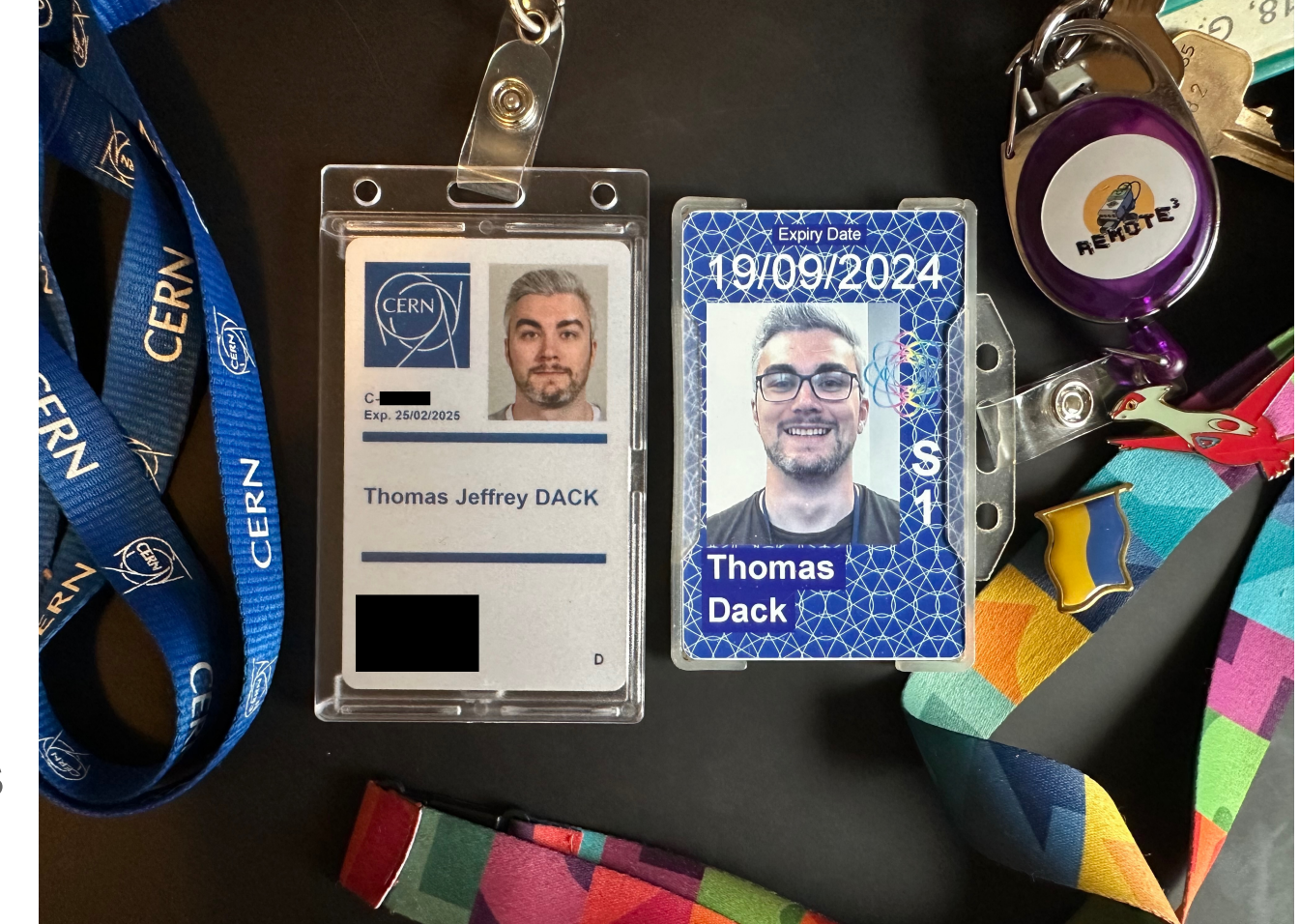

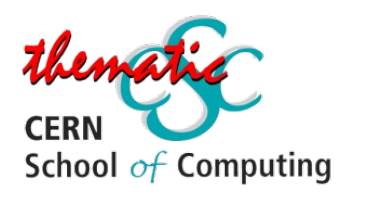

## **Online Identity - Then**

Traditionally a user would need to create a new "identity" to use for every new service or account they used online

- Lots of accounts, scattered through every site a user has ever signed up for
- This results in *many* username and password pairs, which in turn leads to bad security practices
	- Credentials are reused for "simplicity", or simply forgotten and lost

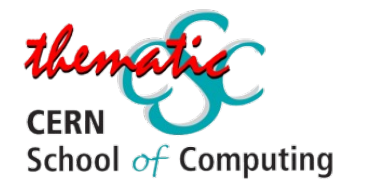

## **Online Identity - Now**

In more modern applications, the process is evolving

- Increased importance of account credibility
	- Processes and systems in place to show that an associated identity is verified
- Increased adoption of single sign-on mechanisms, using a unified identity
	- Log-in with Social IDs, such as Facebook, Google, ORCID
- Can grant authorised access based on an identity's attributes
	- Home institute, email address, etc

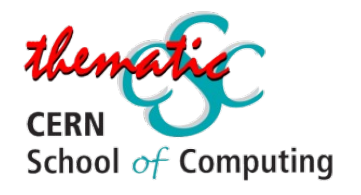

# **Authentication & Authorization**  *Or, Not letting everyone in*

- Letting everyone access everything is often *a bad idea*
- Though this is not always true the level of access control required involves considering the risks
- In the contest of research, we probably don't want anyone and everyone online being able to get in…

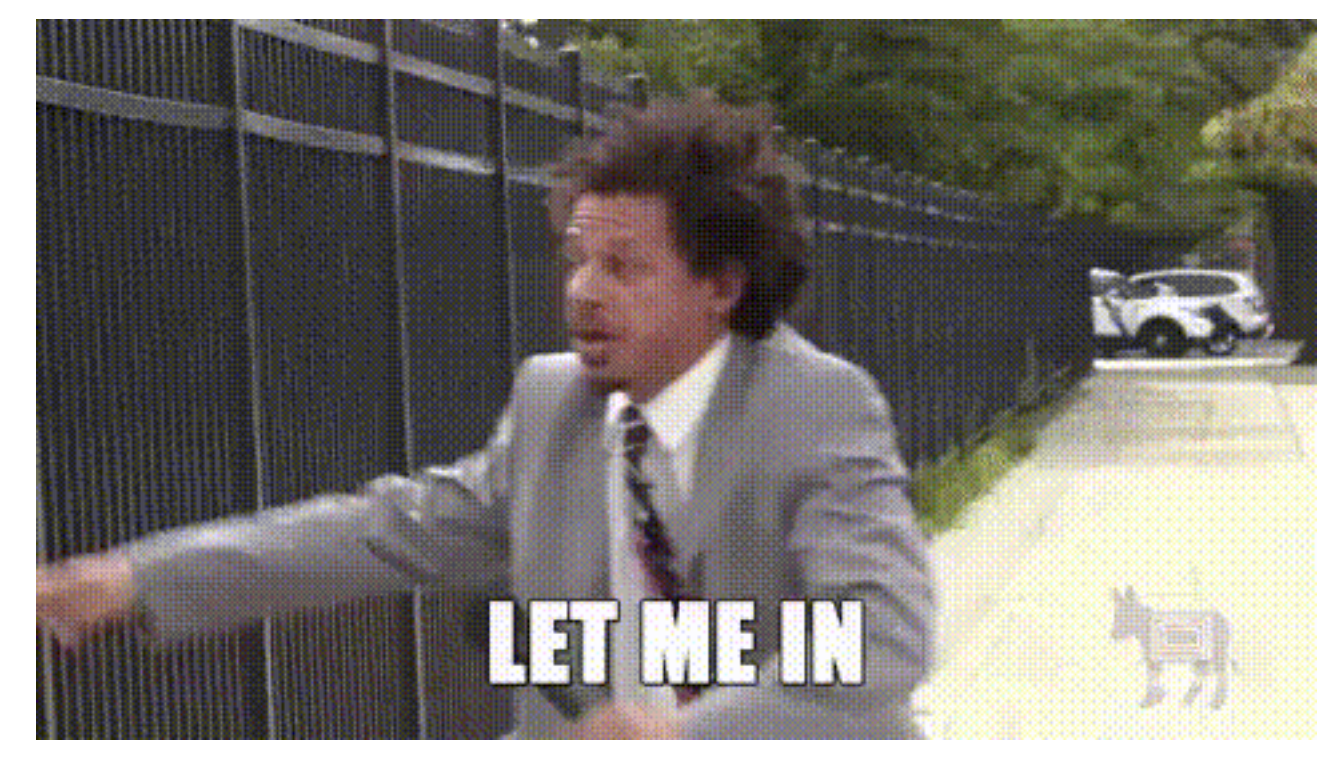

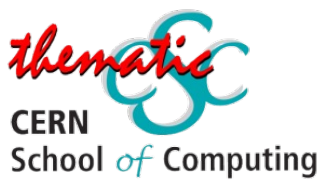

#### **Authentication & Authorization: Controlling Access**

Controlling access depends on:

- Verifying a user's access to an account or identity **authentication (AuthN)**
- Knowing that a user is allowed to do what they want to do **authorization (AuthZ)**

These processes are usually combined, as key processes in a community's **Authentication and Authorization Infrastructure - AAI**

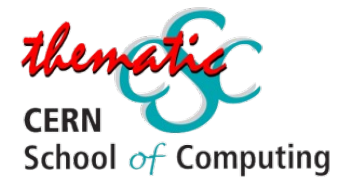

SIDE NOTE:

- Authori**Zation** ■ & H
- **AuthoriSation** <sup>28</sup> & the rest of the English-speaking world

Authorisation

mmm

I will have typed **AuthoriZe**, for consistency (and less Microsoft Rage) except in occurrences where it is a **named term** or **attribute**

… also I use the Americanised shorthand, **AuthZ**

A couple of key concepts underpin the use of identity in research:

- Confidentiality
- Traceability
- Suspension
- Attribution

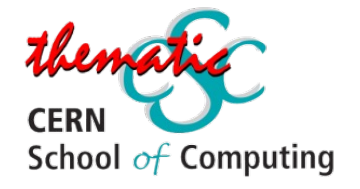

A couple of key concepts underpin this:

- Confidentiality
- **Traceability**
- **Suspension**
- 

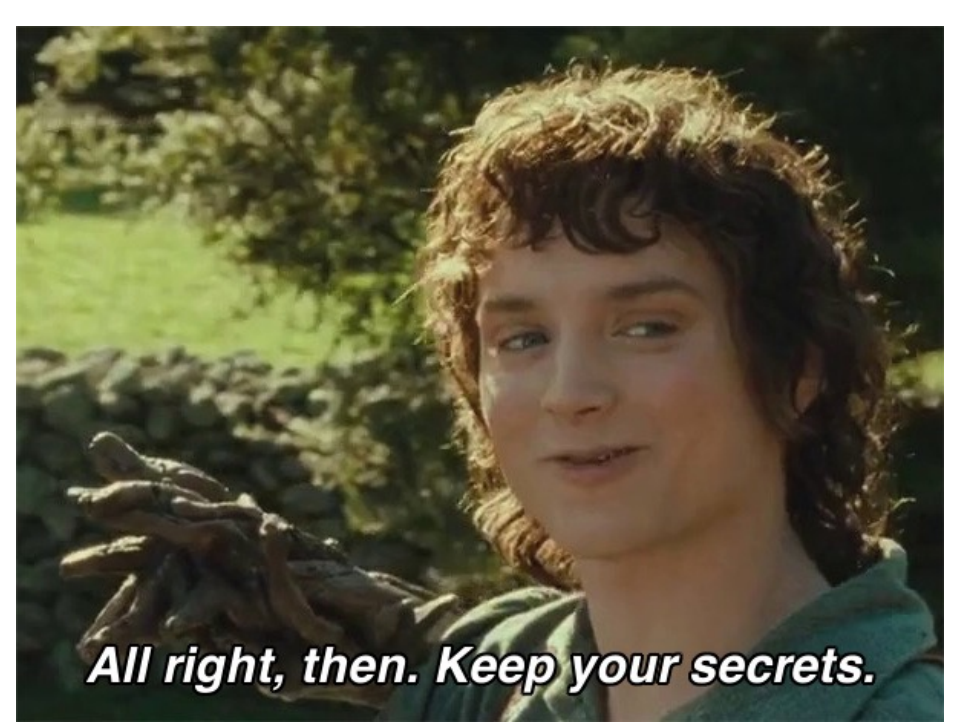

#### Attribution **Confidentiality**

- Whilst final research outputs are public, maintaining confidentiality before this point is important
- Particularly important for fields handling personal and medical data

A couple of key concepts underpin this:

- Confidentiality
- **Traceability**
- **Suspension**
- 

#### Attribution **Traceability**

- If something goes wrong accidentally or maliciously – service owners need to be able to trace where this happened
- Knowing which account caused an issues is important for both support or suspension

A couple of key concepts underpin this:

- Confidentiality
- **Traceability**
- **Suspension**
- Attribution **Suspension**

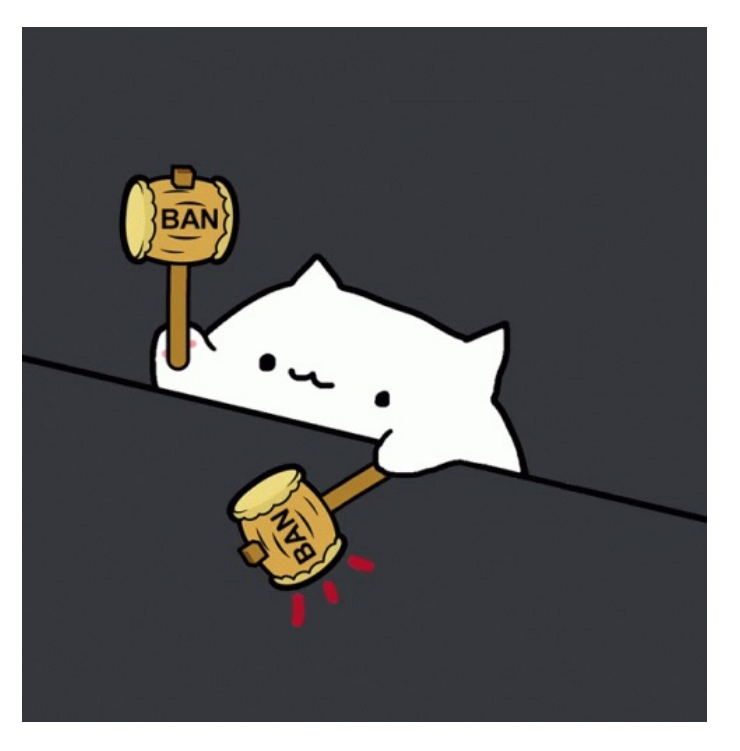

- Processes to suspend an individual user account in case of compromise or malicious activity
- Avoids downtime caused by stopping an entire service or resource, by isolating the problematic identity

# **What makes AAI important for re**

A couple of key concepts underpin this:

- **Confidentiality**
- **[Traceab](https://nedroidcomics.tumblr.com/post/41879001445/the-internet)ility**
- **Suspension**
- [Attribution](https://blog.inspirehep.net/2015/04/what-is-orcid-and-how-can-it-help-you/)

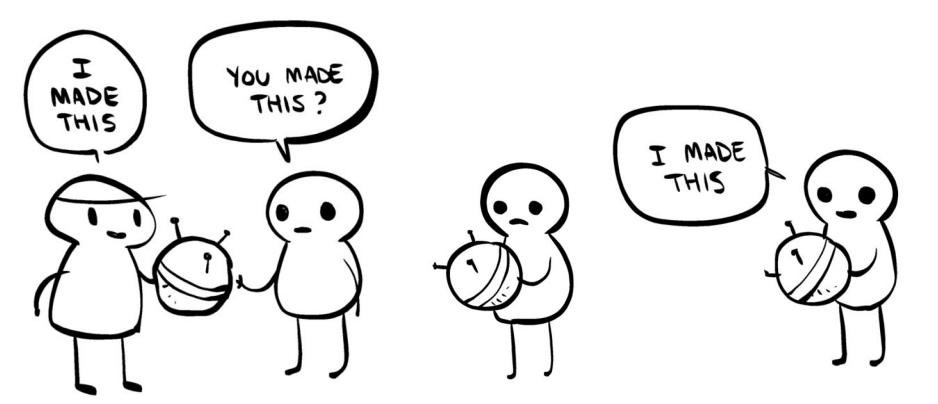

Tumblr – The Internet by Nedroid / January 30th, 2013

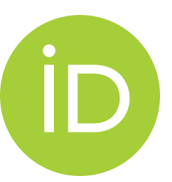

Not come across ORCID? Visit *https://blog.inspirehep.net/2015/04/what-is-orcid-andhow-can-it-help-you/ and https://home.cern/cern-people/updates/2018/01/getyourself-orcid*

- A single central ide through which res
- This helps to avoid changes  $-$  name c transition, etc
- ORCID is an example for researchers, wh publications, grant

# **AuthN & AuthZ For Distributed Research**

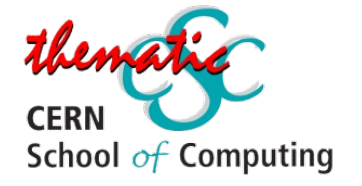

## **AuthN & AuthZ for Distributed Research**

Providing global access to computing resources – not easy!

- Global user community, with many members
- Distributed single infrastructure
- Not guaranteed that users know each other
- Not guaranteed that users will ever meet

Need a system for provisioning access, to be trusted across the grid

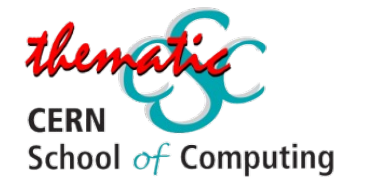

#### • *Not guaranteed that users know each other*

Who can you trust to know the users, in order to **authenticate** them?

Many options, including:

- The Infrastructure
- The Experimental Group or Research Community
- The Home Organisations
- A trusted Third Party

In most cases, a user's **Home Organisation** may have the most current information – especially if their access is a function of their affiliation.

Something you trust to know users is an Identity Provider (IdP)

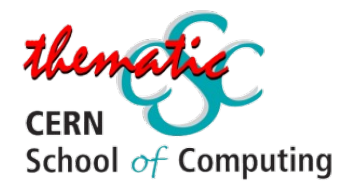

#### • *Not guaranteed that users will ever meet*

But! A user's **Experimental Group or Research Community** may be better placed to tell you…

- Which group the user belongs to
- What roles (permissions) they should have
	- *what are they authorised to do*
	- *Are they a user, an admin, a super-user, etc?*
- The status of a user's policy acceptance e.g. whether they have accepted the latest acceptable usage policy

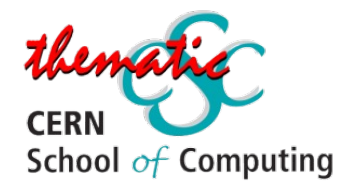

#### **Putting the Pieces Together…**

In distributed computing, we need to work with both Identity Providers and Research Communities to obtain the information needed to make access control decisions.

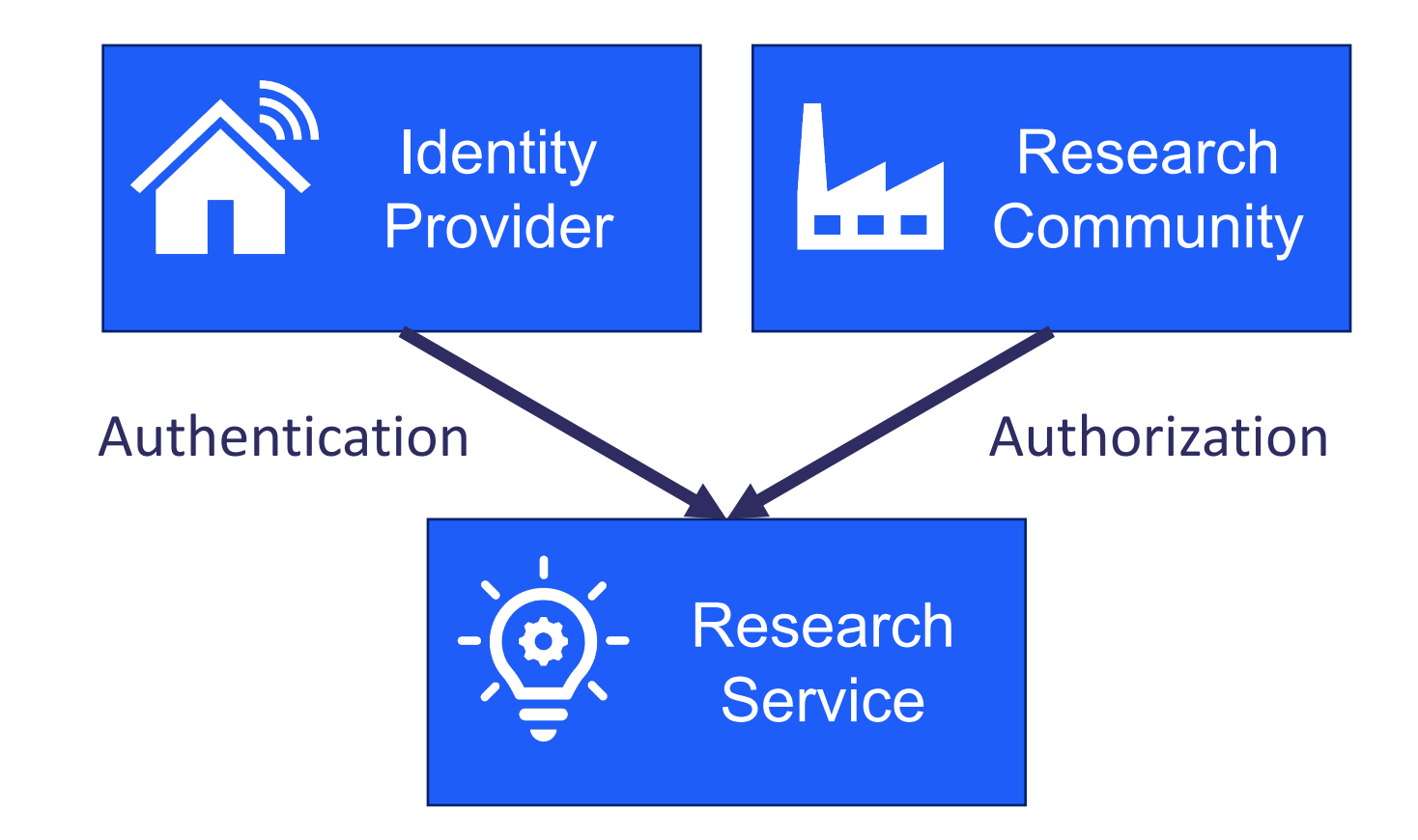

But to do that, we need methods to communicate this info…

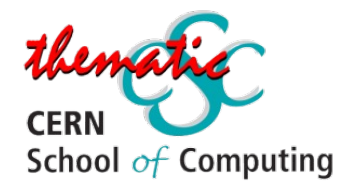

## **How does it work?**

There are multiple possibilities, we'll focus on the three most widely used methods for distributed authentication

- •Certificates
- •SAML
	- XML bundles
- •OAuth2
	- Tokens

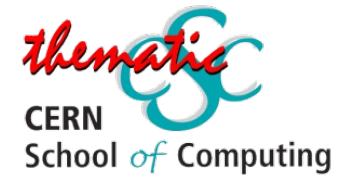

# **AuthN & AuthZ Technologies: Certificates**

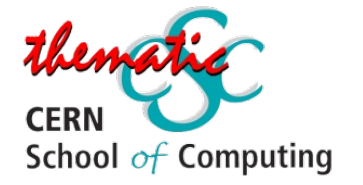

## **What is a Certificate…**

A Certificate is…

- A digital identity, representing an entity
	- could be a service/website, a machine, or a human individual
- Signed by a Certificate Authority (CA)
	- Self-signed certificates do exist but are not useful for situations requiring assured authentication.
	- Signed by taking a hash of the certificate, which is then encrypted with the CA's private key
- Long lived typically a grid certificate will last a year
- User keeps an accompanying private key and password

#### Structure of a X.509 certificate

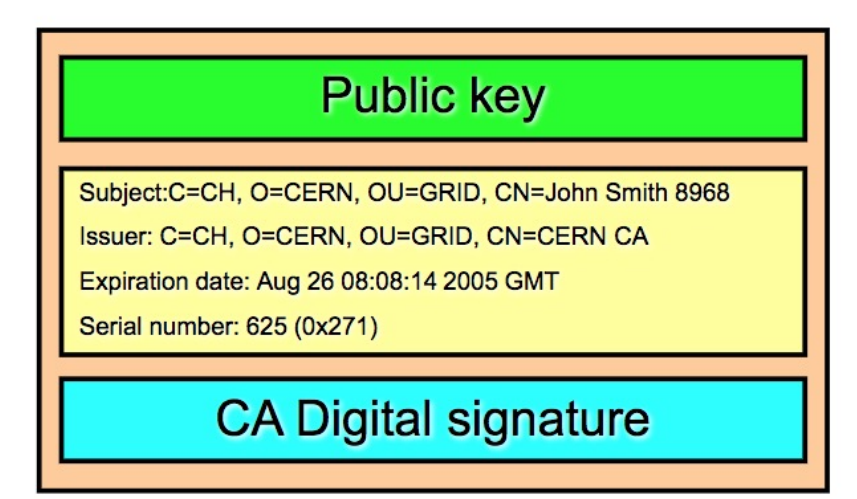

http://slideplayer.com/slide/10176602/

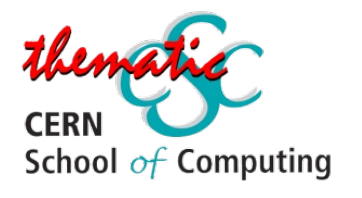

## **Certificates for Research**

- Certificates have been used for research since the early 2000s
- Certificate Authorities (CAs) regulated by the Interoperable Global Trust Federation (IGTF)
	- Signed by CA **IF** they can validate the identity
	- X509 is the form of certificate used in the Grid
- Authentication = Certificates
- Authorization = Certificate Extensions

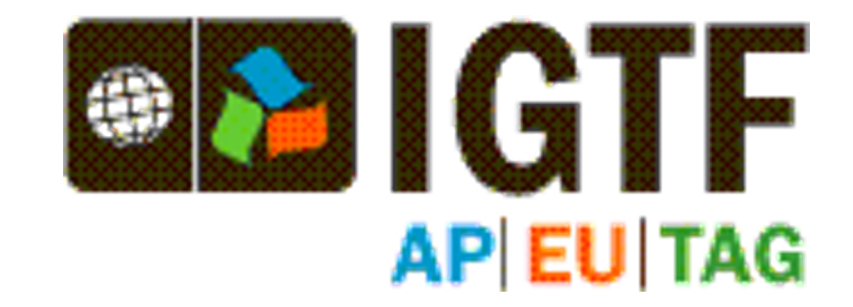

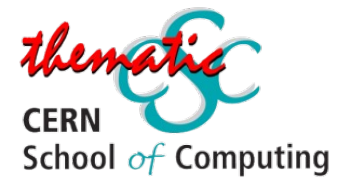

#### **Taking a peek inside…**

#### $\bullet\bullet\bullet$

#### $\blacksquare$  2023 — -zsh — 117×29

[thomas.dack@SCLT304MAC 2023 % openssl pkcs12 -in certBundle2023.p12 -out demoCert.crt.pem -clcerts -nokeys Enter Import Password: MAC verified OK [thomas.dack@SCLT304MAC 2023 % openssl x509 -in demoCert.crt.pem -text -noout | head -20 Certificate: Data: Version: 3 (0x2) Serial Number: 63925 (0xf9b5) Signature Algorithm: sha256WithRSAEncryption Issuer: C=UK, O=eScienceCA, OU=Authority, CN=UK e-Science CA 2B Validity Not Before: Feb 27 16:31:48 2023 GMT Not After : Mar 28 16:31:48 2024 GMT Subject: C=UK, O=eScience, OU=CLRC, L=RAL, CN=thomas dack Subject Public Key Info: Public Key Algorithm: rsaEncryption RSA Public-Key: (2048 bit) Modulus: 00:ca:87:55:8d:d9:7e:6f:38:9f:9c:ac:81:79:58:  $cc:4f:3d:4c:ab:5b:8f:94:86:0f:6f:cb:bb:2b:ec:$ f7:3f:ee:1a:87:0a:1c:39:10:8e:34:97:30:ab:02: 65:3e:11:92:eb:3c:0f:e1:1f:15:2d:6b:3c:0b:4e: 4d:b7:ca:a5:6d:82:9c:97:80:14:19:79:0a:2a:4d: bd:fc:33:86:5f:bc:b3:e4:97:21:07:9b:b7:ce:22: thomas.dack@SCLT304MAC 2023 %

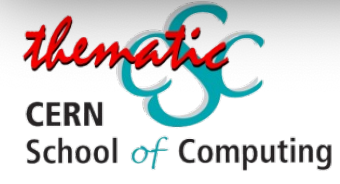

• Here, I have downloaded my "certificate bundle" from the UK Certificate Authority – this contains the certificate and a private key, protected by a password

• The first command extracts the certificate from the bundle

• The second uses the OpenSSL tool to look inside – you can see information about the issuer, the UK CA, and the subject, me

# **Proxy Certificates**

- The WLCG does not use the original user certificate for job submission -<br>instead, a proxy is generated.
- The user certificate is used to generate and sign a
	- Proxy Certificate
		- **Identity of the user**
		- **Short lived**
		- **Expiration time**
	- Private key
		- No password
		- Readable only by the user
- Proxy and its private key are sent off together and can generate new proxies

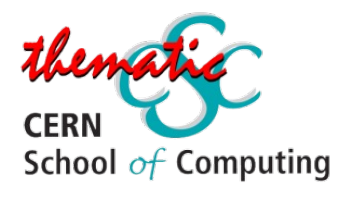

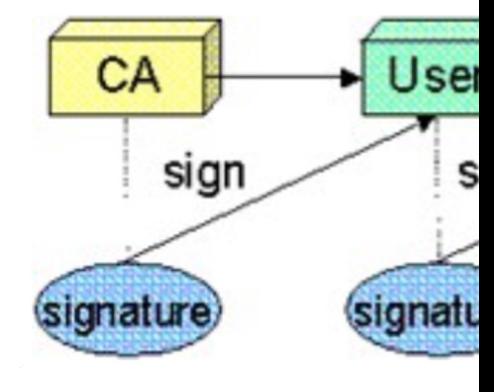

http://slid

Why Generate a Prox

We use proxies becaus

- $1.$  they have a short damage is limited certificate is prote user - it's critical that the user private k
- $2.$  By giving a proxy regenerating the to give them all of particular service

# **The WLCG Example: VOMS Proxy Certificates**

Already complex, and that was just for Authentication - we now need a way to add authorization

Taking WLCG as an example:

- Authorization rules are stored in the Virtual Organisation Management System (VOMS)
- A Virtual Organisation is an experiment or research community in our context.
- Who has registered with, and is known to, VOMS?

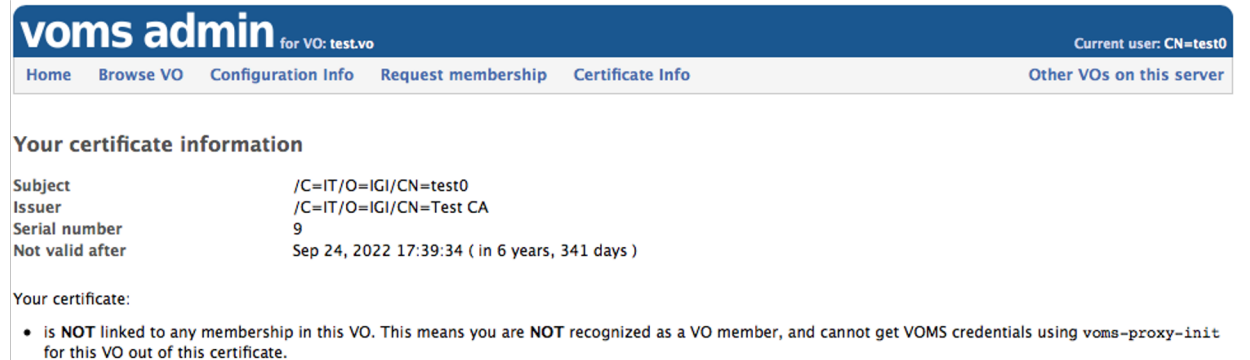

Click here to register as a new member

- Grid Proxy = Short lived certificate to be used for authentication to grid services
- **VOMS Extension** = Virtual Organisation specific information, e.g. role and capability
- § **VOMS Proxy = Grid Proxy + VOMS Extension**

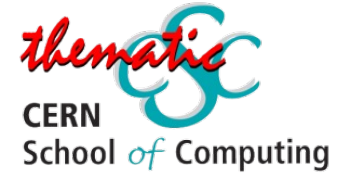

#### **Putting the pieces together… Certificates**

#### **Good Bits**

- Well established technology, services are set up to accept certificates
- Same credential valid for web and non-web

#### **Bad Bits**

- Security impact if compromised (and frequently compromised)
- Not user friendly
- **Mobility issues**

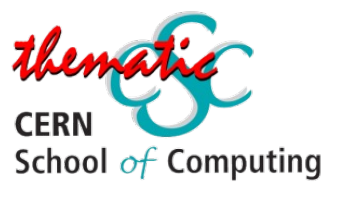

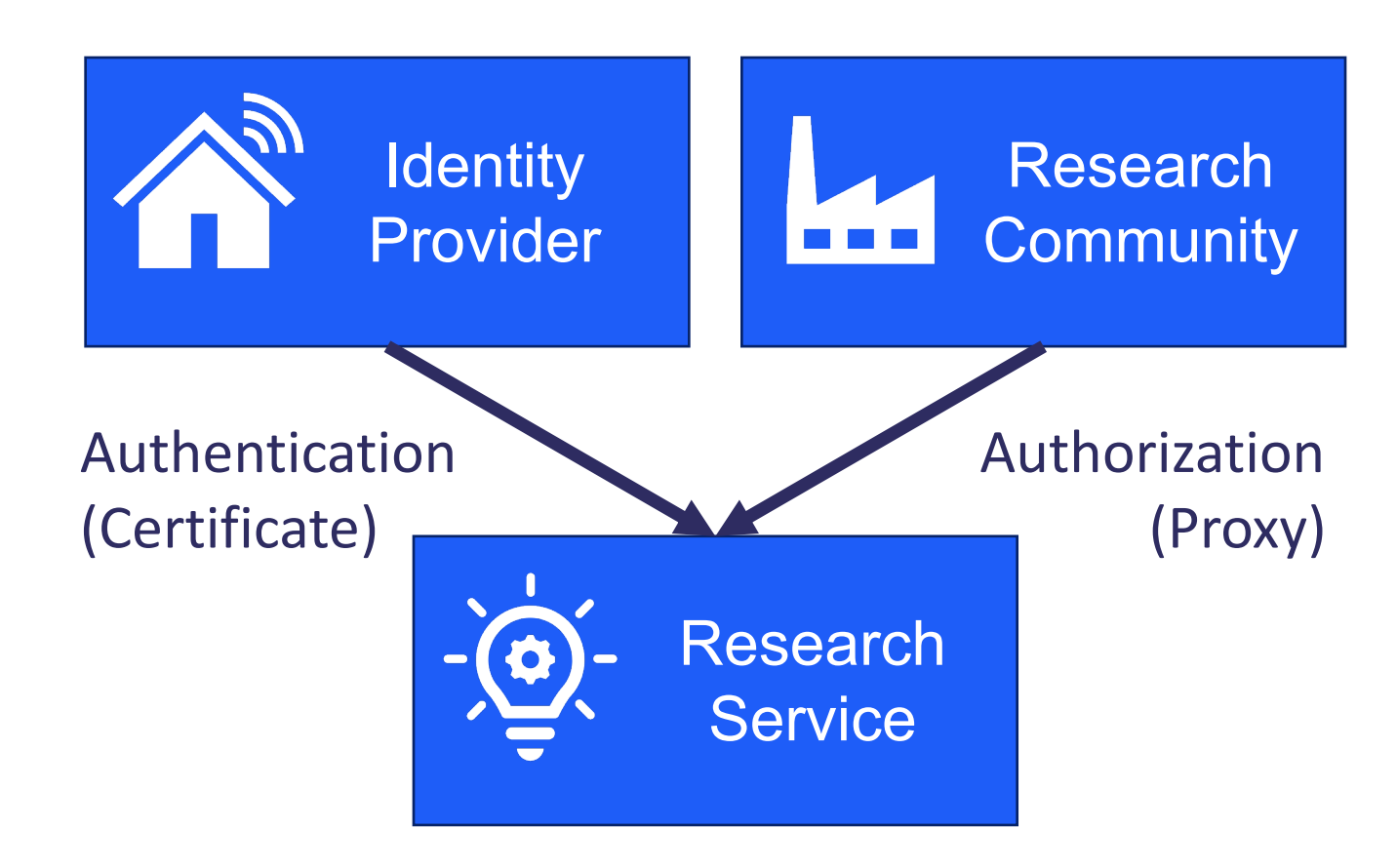

# **AuthN & AuthZ Technologies: SAML**

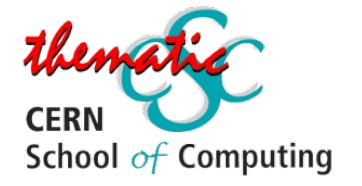

# **Security Assertion Markup Language 3**

- Often used for Single-Sign-On implementations
- Historically used by the Research and Education sector
- Limited to web services
- Authentication assertions sent as XML packets
	- Can be encrypted or not
	- Contain user attributes, can contain authorization information

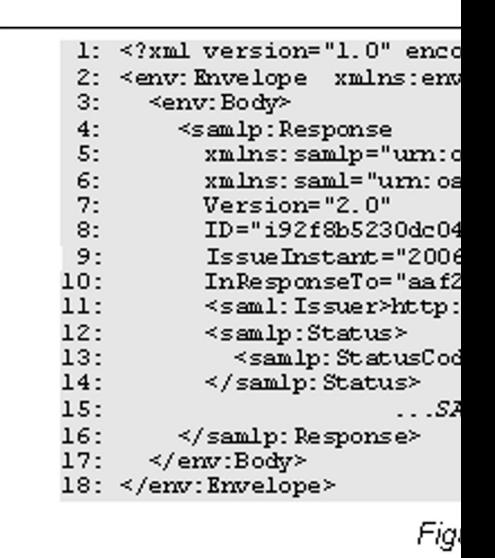

http://docs.oasisopen.org/securit overview-2.0.htm

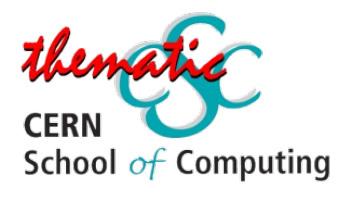

# **SAML Protocol**

- Client
	- User on their browser
- Resource Server
	- A website requiring authentication
- Authorization server/IdP
	- Home **Organisation**

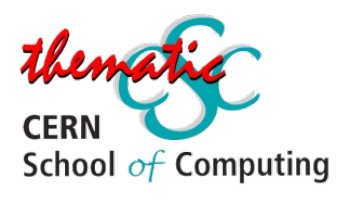

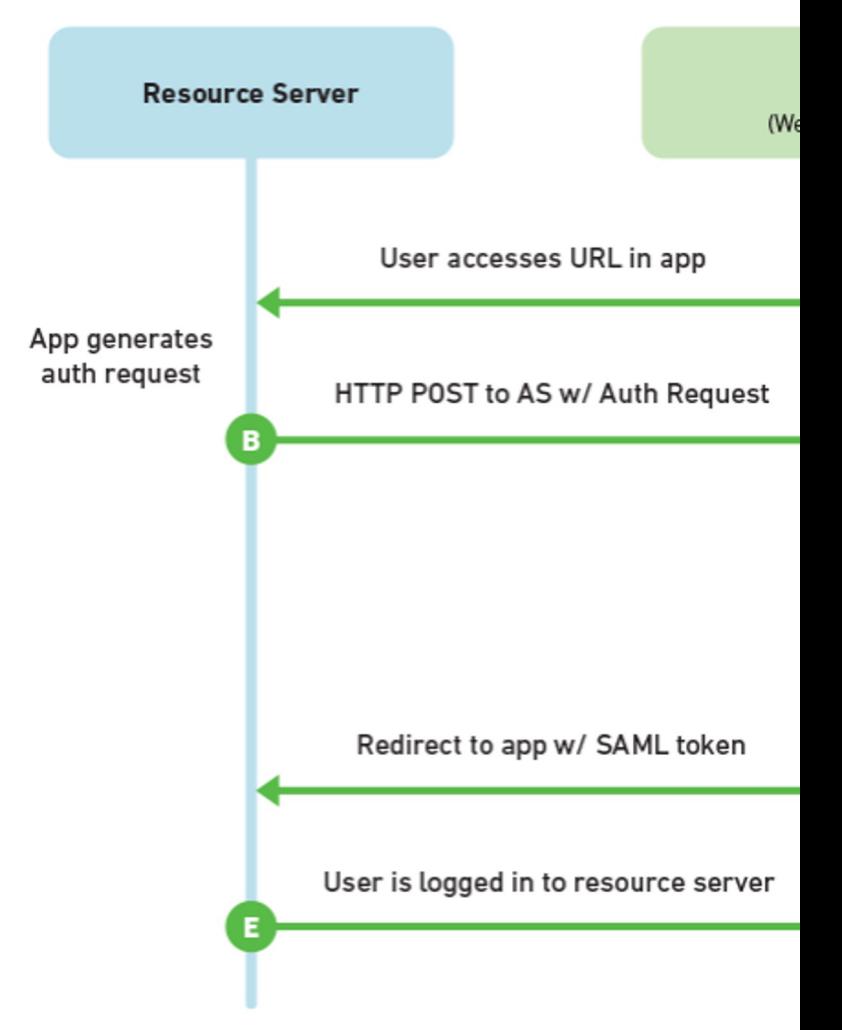

https://www.mutuallyhuman.c an-sso-strategy-saml-vs-oauth2/

## **SAML Trust Federations**

**A group of Service Providers and Identity Providers that have agreed to work together.**

- Federation metadata collects XML descriptions of each organisation, along with their certificate
- Federation metadata is signed by the Federation and distributed to all members
- Everyone has access to everyone's certificates, issued by a trusted source

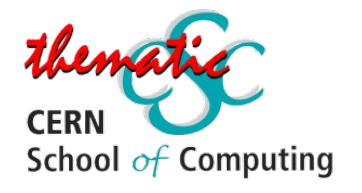

## **Federation of Federations: Inter-**

#### **The big example: eduGAIN**

"The eduGAIN service interconnects identity federations around the world, simplifying access to content, services and resources for the global research and education community. eduGAIN enables the trustworthy exchange of information related to identity, authentication and authorization (AAI). "

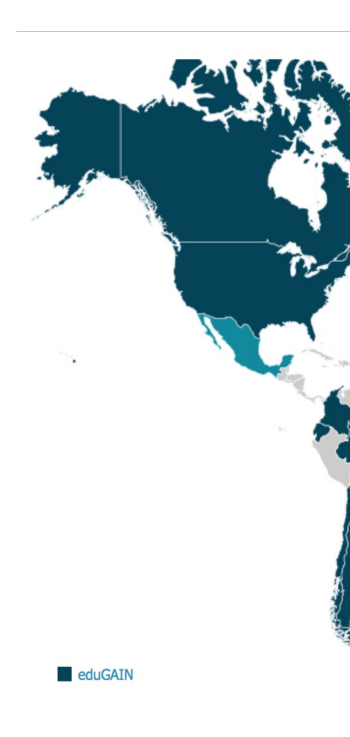

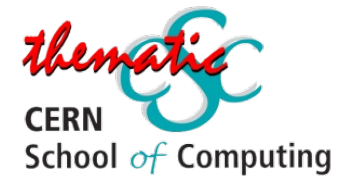

#### **Putting the pieces together… SAML**

#### **Good Bits**

- Mature, scalable federations
- Secure protocol

#### **Bad Bits**

- Only works for web services
- Significant implementation effort

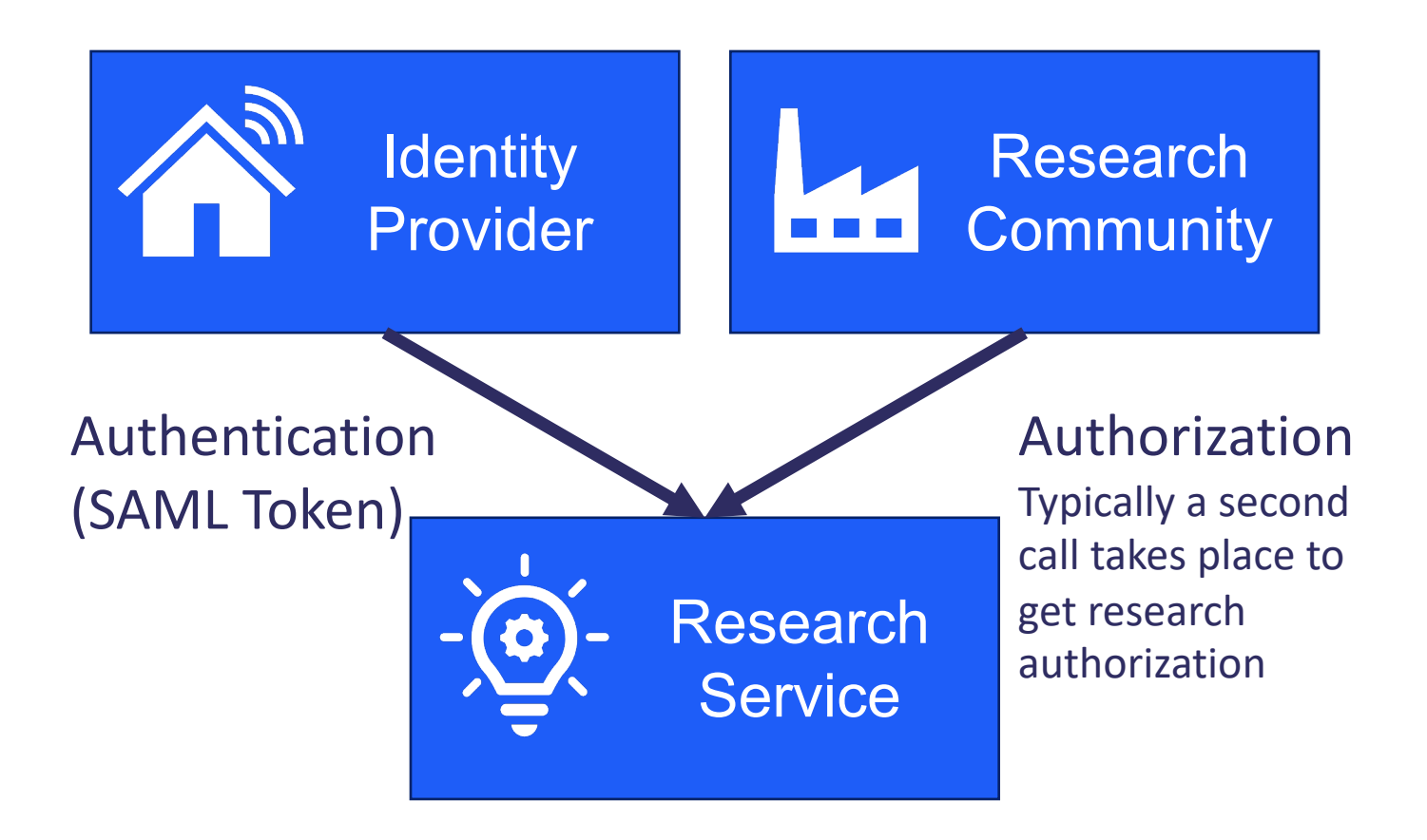

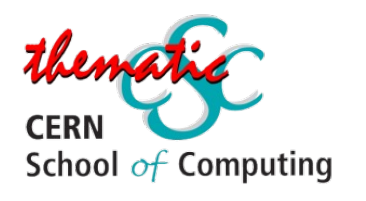

# **AuthN & AuthZ Technologies: OAuth & OIDC Tokens**

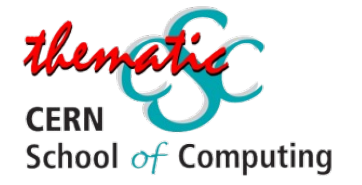

# **OAuth and OIDC Tokens**

There are a few components in a "token" flow. Key to this, a to this, a to this, a to this, a to the inter-

- a JSON Web Token
	- "JWTs are an open, industry standard RFC 7519 method for securely between two parties." https://jwt.io/introduction/
	- Tokens are encoded strings of data, issued by an issuer which has a trusted relationship.
- In this context, JWTs are used to communicate authentication authorization information using the OAuth 2.0 and **0**

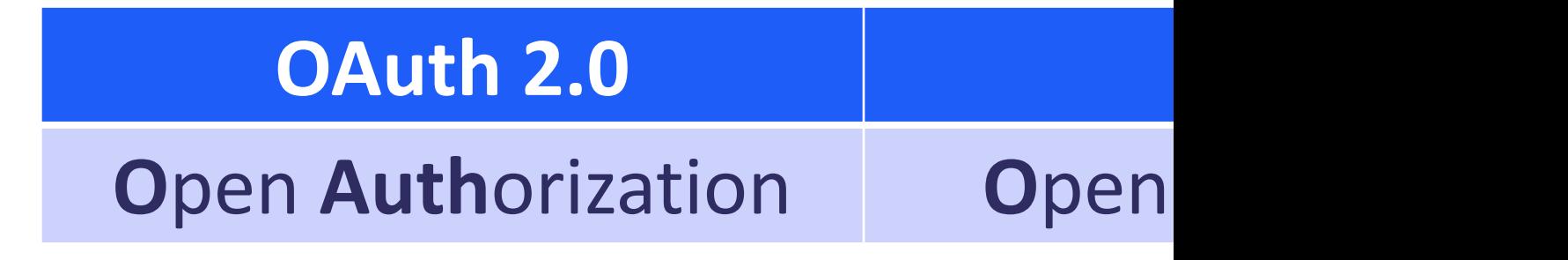

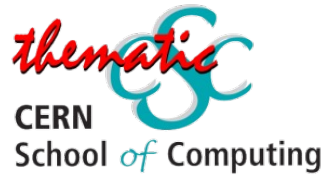
## **Oauth 2.0 – the Access Token**

- An open standard for access delegation, and most users to grant a website access to their information without giving them their password
	- Examples include signing into a third-party website using Orcid account
- An access token is provided to the third party, from acting as the Authorization Server, which it can ther protected resource

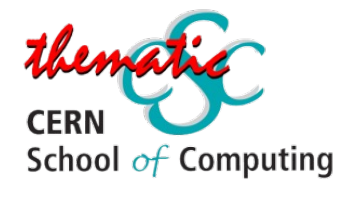

Want<sup>-</sup>

## **Oauth 2.0 – Terminology**

- **Protected Resource**
	- The identity or data which is to be shared
	- *eg: your email address, or the ability to post to your Twitter*
- **Resource Owner**
	- The user who owns the **Protected Resource**
	- *eg: you!*
- **Client**
	- The application that wants access on behalf of the **Resource Owner**
	- *eg: the website you want to register with using your Google identity*
- **Authorization Server**
	- AuthZ • The application which knows the **Resource Owner**, and where the **Resource Owner** already has an account
	- *eg: The Google, Twitters, Orcids of the world*
- **Resource Server**
	- Where **the Protected Resource** lives, and what the **Client** wants to use
	- *eg: the API from which the Client can access the Protected Resource*

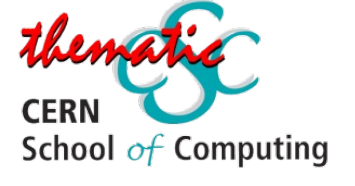

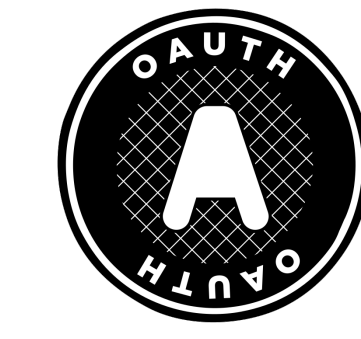

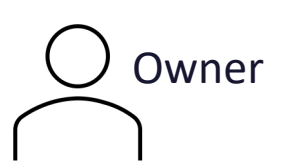

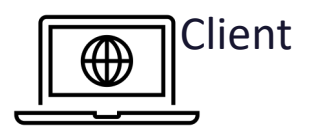

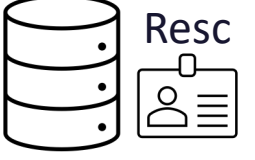

## **Oauth 2.0 – Terminology**

- **Protected Resource**
	- The identity or data which is to be shared
	-
- **Resource Owner**
	-
	- *eg: you!*
- **Client**
	- The application that
	-
- **Authorization Serve** 
	- has an account
	- *eg: The Google, Twit*
- **Resource Server**
	- **Where the Protec**
	-

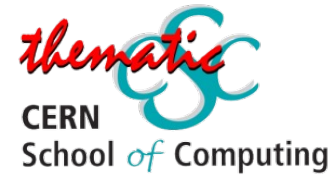

- *eg: your email add* A quick aside… • The user who own OAuth 2.0 defines two types of clients: **Confidential** and **Public Clients**
- *eg: the website yo* Confidential applications can hold credentials with which they use **tuthonzation Server,** to authenticate themselves to the AuthZ Server in a secure way. They require a trusted backend server to store the secret(s).
	- *eg – a web application with a secure backend*
- *eg: the API from w* Public clients **cannot** hold credentials securely.
	- *eg – a native desktop or mobile application, or a JavaScript-based client-side web application (single-page app)*

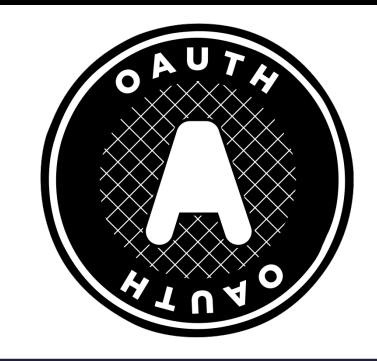

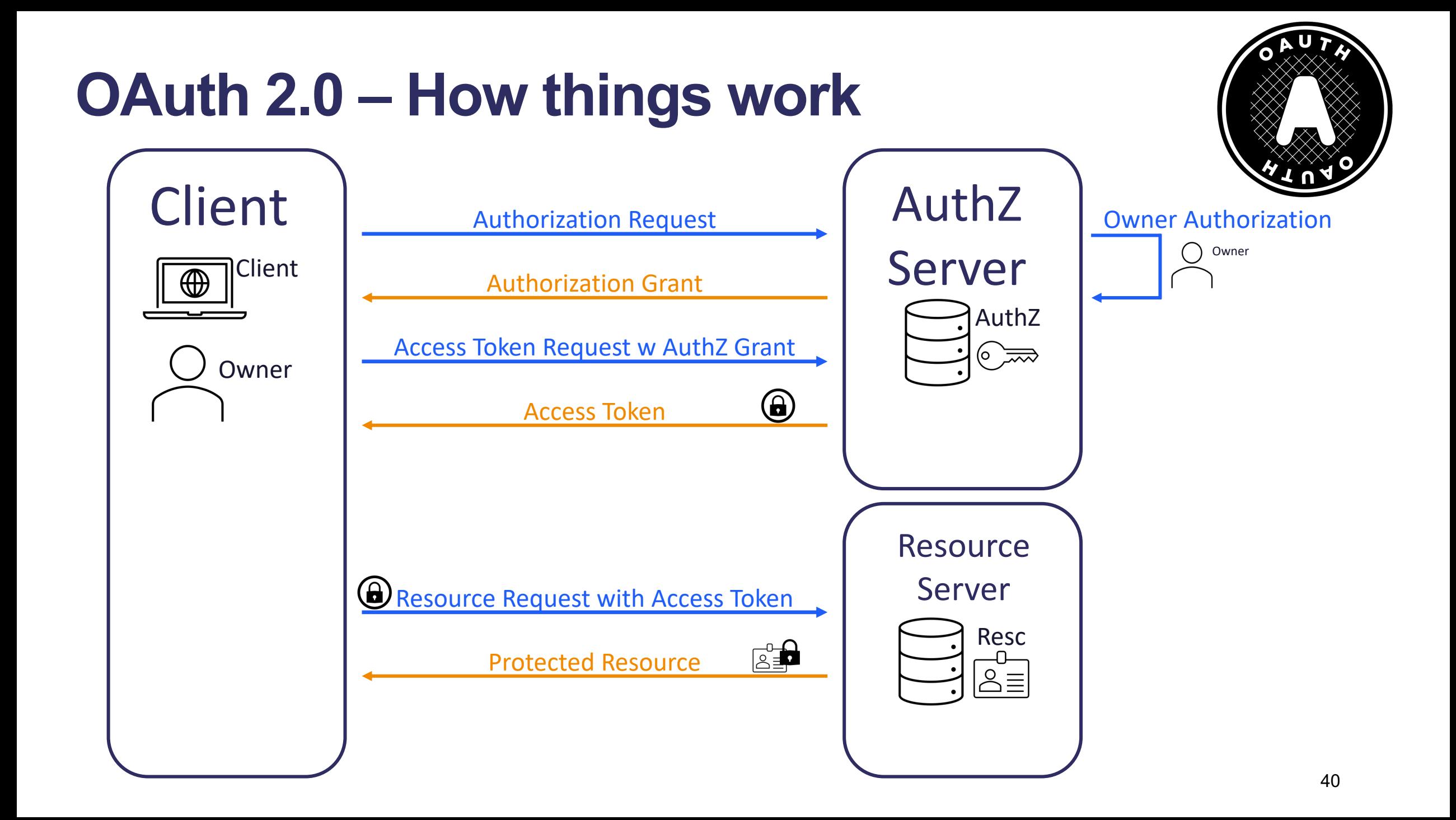

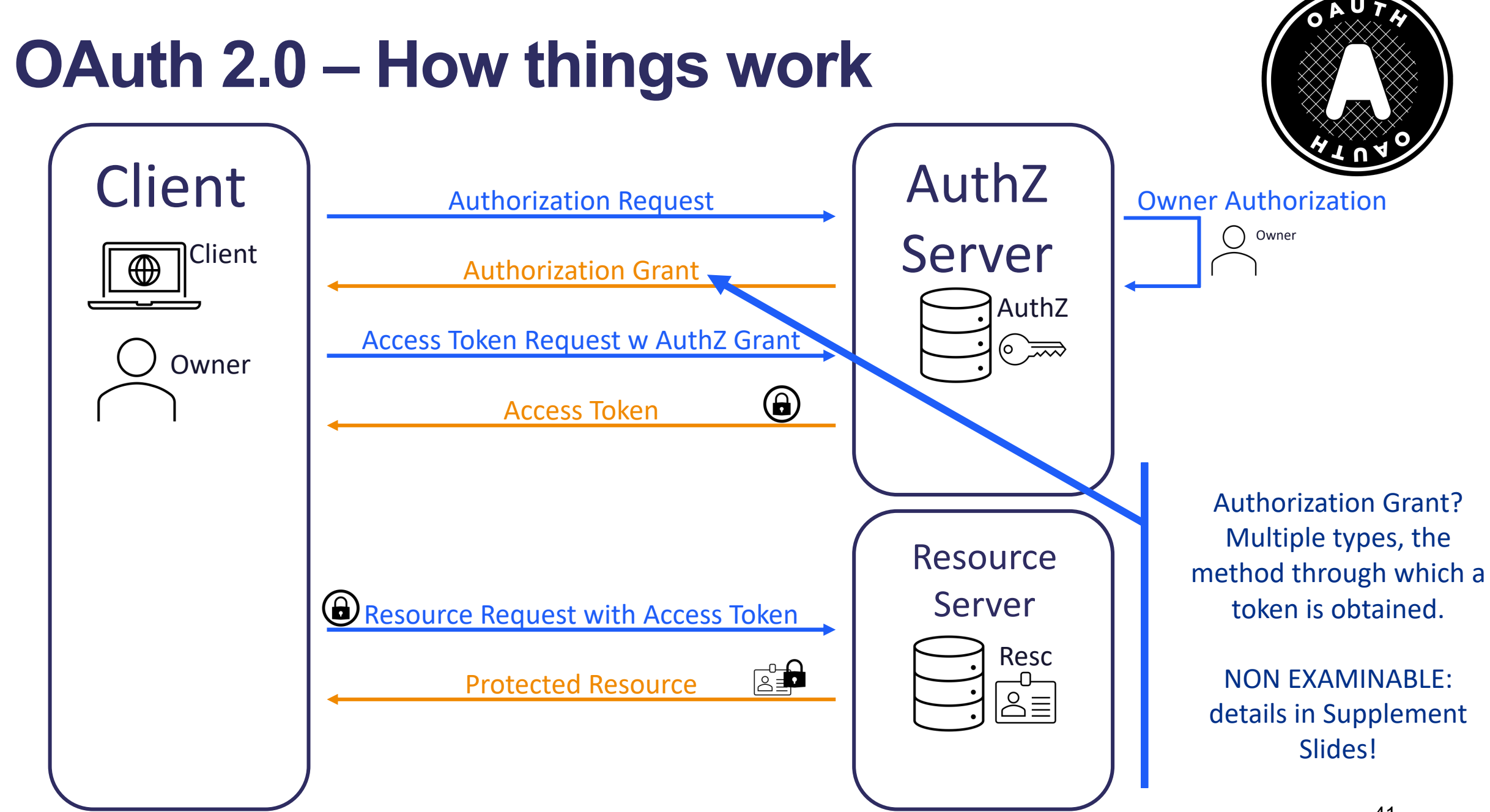

## **Oauth 2.0 – the Access Token**

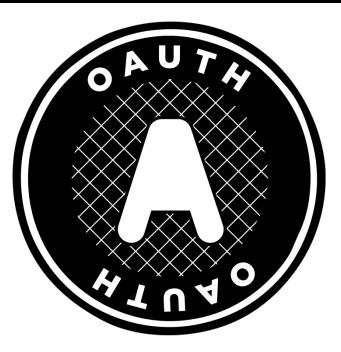

- OAuth is an **Authorization** flow does not have a method for user **Authentication**
- Enter…

## **OpenID Connect: OIDC**

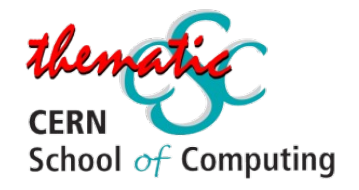

## **OIDC: The ID Token**

- **OpenID Connect (OIDC)** is an identity layer on top protocol
- OIDC provides the ability for app and web develope without the need to directly store credential sets
- OIDC enables the Authorization Server to act as an **(IdP).** An OAuth 2.0 Authorization Server implement referred to as an **OpenID Provider (OPs).**
- A client which uses an OP for authentication is a Re
- OIDC identifies a set of personal attributes that can Identity Providers and the apps that use them, and i step so that users can consent (or deny) the sharing

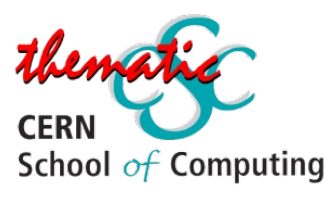

Want to k

## **OIDC: The ID Token**

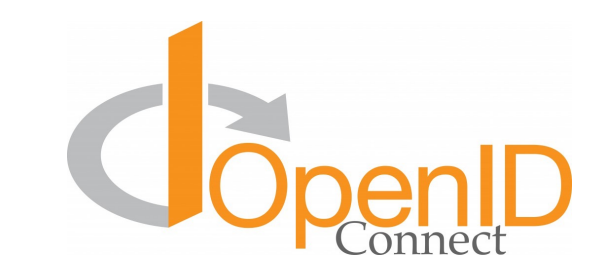

- In OAuth flows involving a user, the user will authenticate with the Authorization Server before providing consent for the server to release information to the client. OpenID Connect utilises this process to authenticate to the client
- The Token Endpoint will provide two separate tokens: a standard OAuth Access Token, and the OIDC ID Token.
- The ID Token will contain information about the user pertaining to what the client has requested
- When the client receives the ID Token, it may then read off requested claims

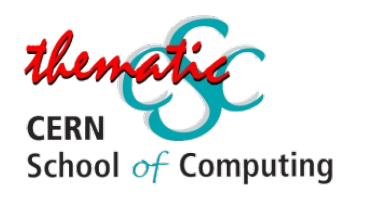

## **OIDC: Requesting Info with Scopes**

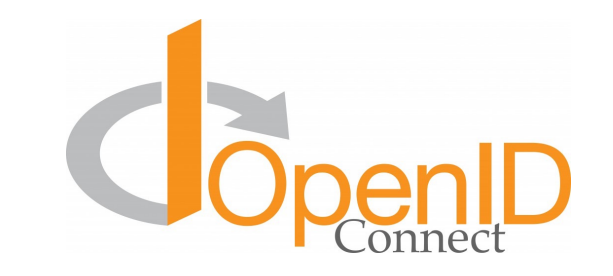

- When the client makes its token request, it must use **Scopes** to specify which privileges are being requested in the token
- In OAuth 2.0, Scopes correspond to what resources are available when a protected resource is accessed
- In OIDC, Scopes correspond to the specific sets of information to be made available as Claim Values
- OIDC defines a set of standard Scopes, but does allow additional Scope values to be defined and used – see the supplement slides for examples!

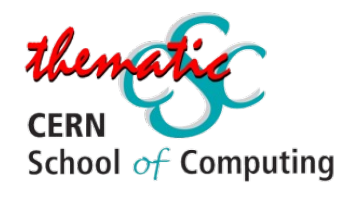

## **An Example Token Request**

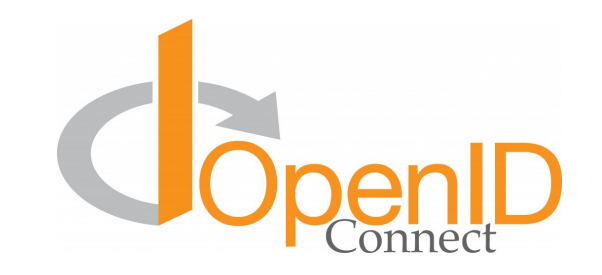

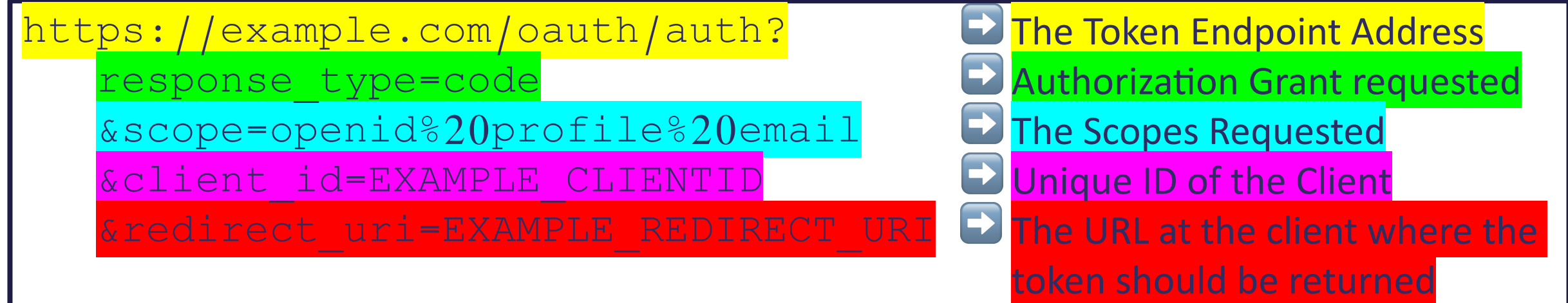

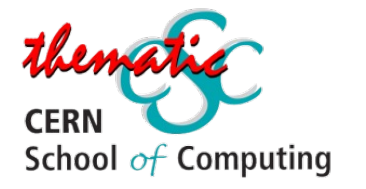

## **OIDC: Default Token Claims**

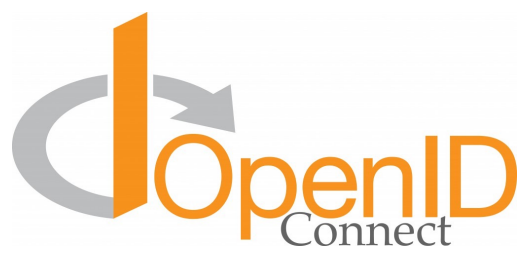

#### *as defined by OIDC Core*

 $\{$  "iss": "https://server.example.com", "sub": "24400320", "aud": "s6BhdRkqt3", "exp": 1311281970, "iat": 1311280970, "auth time": 1311280969" }

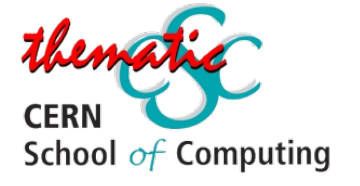

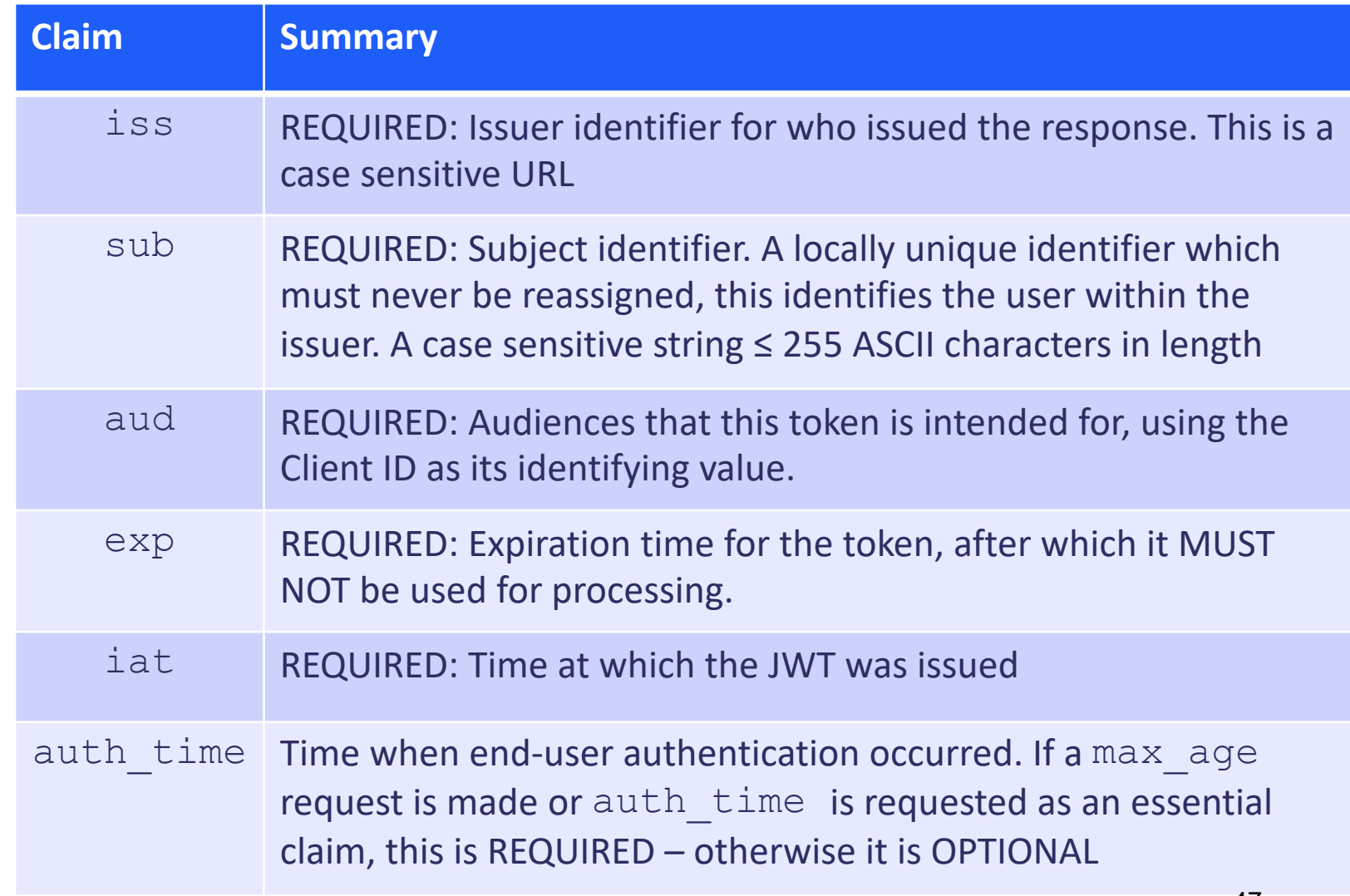

## **OIDC: Standard Identity Claims**

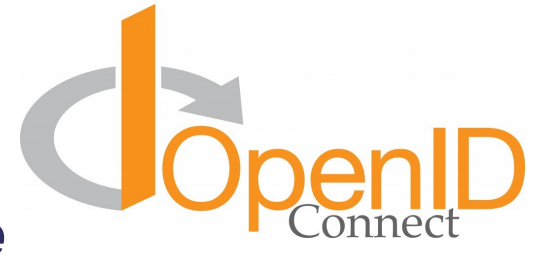

#### *as defined by OIDC Core*

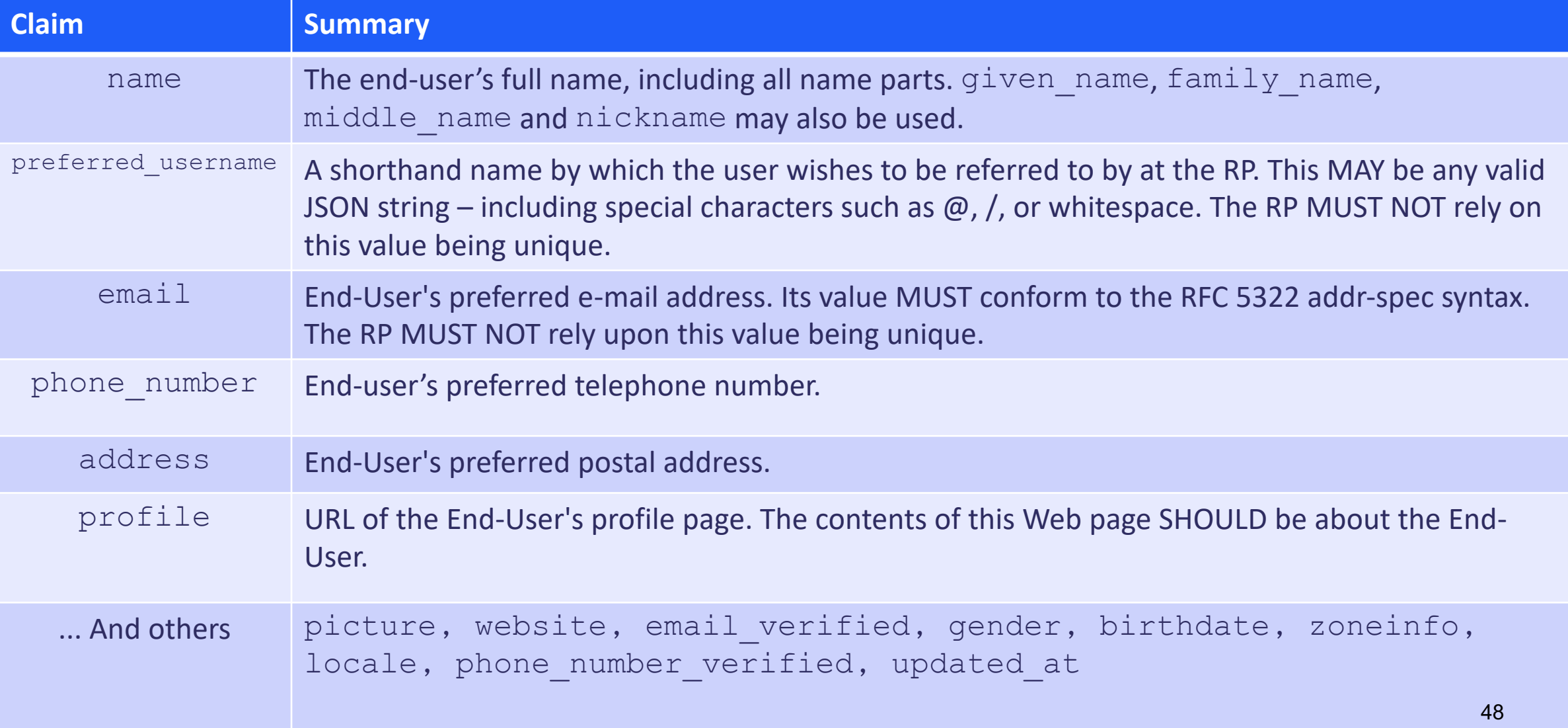

## **OIDC: Additional Claims**

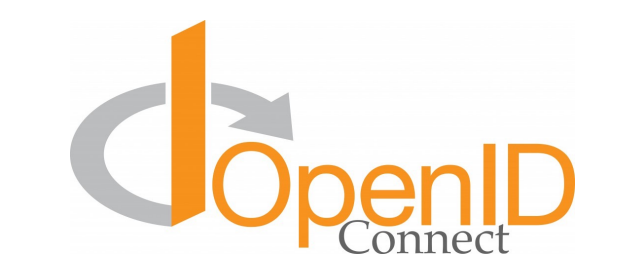

- The OpenID Connect Core specification only defines the previous small set of claims as standard
- However, OP's MAY provide additional claims about the End-User
- A typical example includes groups, a list of groups the user is registered with at the OP
- Any additional Claim will need to have a corresponding Scope, to allow it to be requested
	- Alternatively, extra claims could be included within the profile scope (not claim!) – this is how the OP to be used within the exercises provides its groups claim

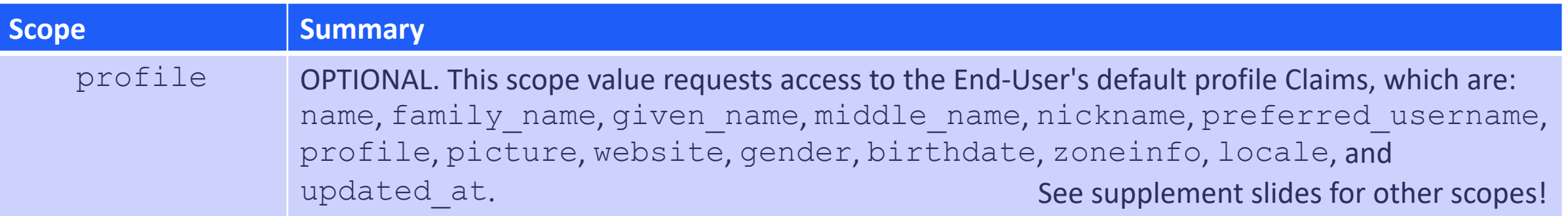

The token is three Base64- URL strings separated by dots that can be easily passed in HTML and HTTP environments

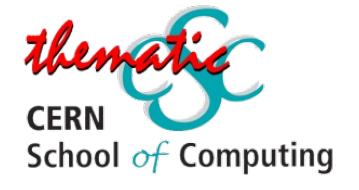

**Encoded** PASTE A TOKEN HERE

eyJraWQiOiJyc2ExIiwiYWxnIjoiUlMyNTYifQ. eyJzdWIiOiI0MGY4NzNh0S1hY2E4LTQxYmYtYmF kNS050GQ1MWU3NjUyNDEiLCJpc3MiOiJodHRwcz pcL1wvaXJpcy1pYW0uc3RmYy5hYy51ayIsIm5hb WUiOiJUZXN0IFVzZXIiLCJncm91cHMiOlsiaUNT Q1wvdGVzdGluZyIsImlDU0MiLCJyYWwtdGllcjE iLCJsb2NhbEFjY291bnRzIl0sInByZWZlcnJlZF 91c2VybmFtZSI6IlRlc3RVc2VyIiwib3JnYW5pc 2F0aW9uX25hbWUi0iJJUklTIElBTSIsImV4cCI6 MTY30DA5NTU5MCwiaWF0IjoxNjc4MDkx0TkwLCJ qdGkiOiJjYTc00DVmNi0yYTA5LTQ1NjUtYThjOC 04YTA1ZmI3NDlhYWMiLCJjbGllbnRfaWQiOiIyM WE2YzI2NC1mNGVmLTR1ZDEt0GQwMC0xNzQ4Yzhh NDM2NDIiLCJlbWFpbCI6InQtai1kQGhvdG1haWw uY28udWsifQ.E6e5yuF9x7BTxM9bbGGxjwk4VFy8wnkKesWMDWk1QjwIoLHYrfCWfoZdJ7BU2ox3MxCMByPBZavwpl4bD8vTYp9mz15z263JyuLLDBhFVdxVNrlsi ZxQaQDcEPmnxzwy703qDzmdFLAG9bZ79BknlMWi GdZ3erzSacEdEPBSEvSw6Al8RqRksAfK8DV7\_6d 9kNcrrl9NSn0lNzX1cv6yYtxwli79iQuFv63UvR tJ\_4F9-27jvIW\_dwNgdw7ivhqEmThcMazcSPhn6 8EudLM3ytGT1d1pp0WKeD1cMHexeYFNcfvdyVgQ SmlEZVXN7-FXUqZmK-zjEmgU7oEHWDQ

#### **Decoded** EDITTHE PAYLOAD AND S

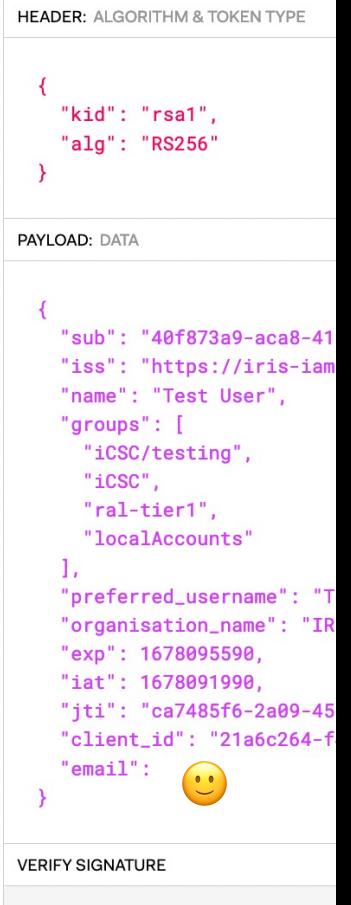

**RSASHA256(** base64UrlEncode(header) + base64UrlEncode(payload)

thems

**CERN** 

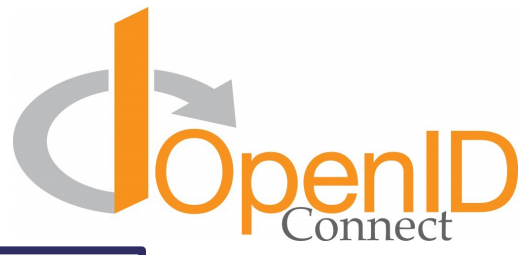

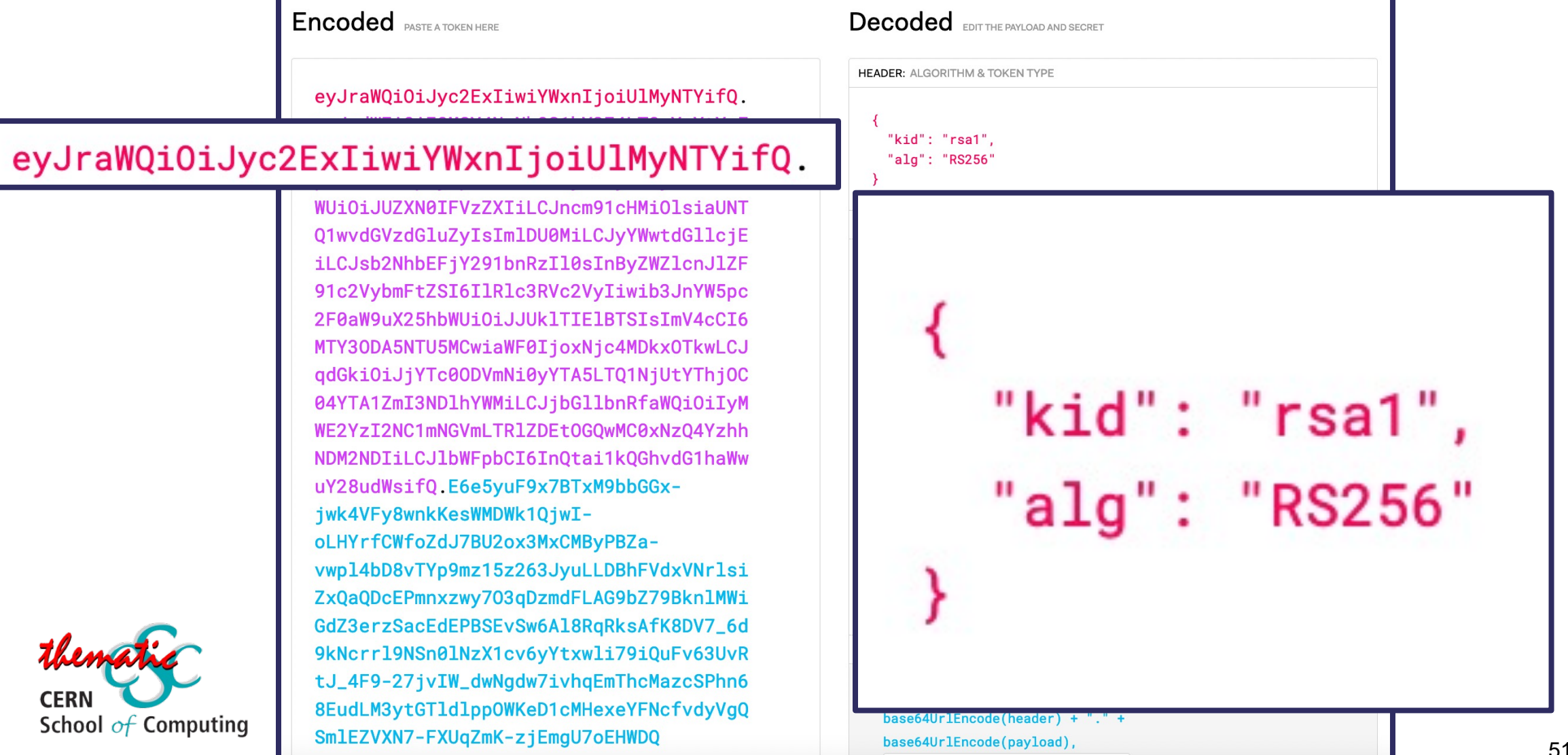

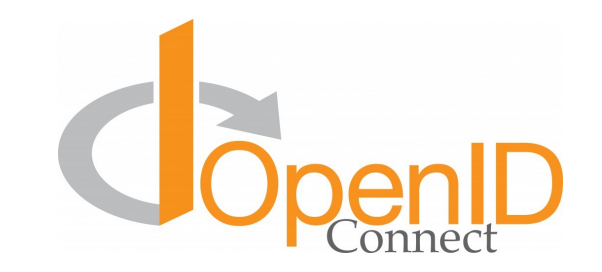

eyJzdWIiOiI0MGY4NzNh0S1hY2E4LTQxYmYtYmF kNS050GQ1MWU3NjUyNDEiLCJpc3MiOiJodHRwcz pcL1wvaXJpcy1pYW0uc3RmYy5hYy51ayIsIm5hb WUiOiJUZXN0IFVzZXIiLCJncm91cHMiOlsiaUNT Q1wvdGVzdGluZyIsImlDU0MiLCJyYWwtdGllcjE iLCJsb2NhbEFjY291bnRzIl0sInByZWZlcnJlZF 91c2VybmFtZSI6IlRlc3RVc2VyIiwib3JnYW5pc 2F0aW9uX25hbWUiOiJJUklTIElBTSIsImV4cCI6 MTY30DA5NTU5MCwiaWF0IjoxNjc4MDkx0TkwLCJ qdGkiOiJjYTc00DVmNi0yYTA5LTQ1NjUtYThjOC 04YTA1ZmI3NDlhYWMiLCJjbGllbnRfaWQiOiIyM WE2YzI2NC1mNGVmLTR1ZDEt0GQwMC0xNzQ4Yzhh NDM2NDIiLCJ1bWFpbCI6InQtai1kQGhvdG1haWw uY28udWsifQ.

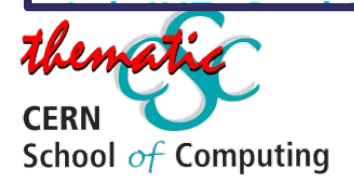

9kNcrrl9NSn0lNzX1cv6yYtxwli79iQuFv63UvR tJ\_4F9-27jvIW\_dwNgdw7ivhqEmThcMazcSPhn6 8EudLM3ytGT1d1pp0WKeD1cMHexeYFNcfvdyVgQ SmlEZVXN7-FXUqZmK-zjEmgU7oEHWDQ

**Decoded** EDITTHE PAYLOAD AND SECRET

```
"sub": "40f873a9-aca8-41bf-bad5-98d51e765241",
"iss": "https://iris-iam.stfc.ac.uk",
"name": "Test User",
"groups": [
  "iCSC/testing",
  "iCSC",
  "ral-tier1",
  "localAccounts"
"preferred_username": "TestUser",
"organisation_name": "IRIS IAM",
"exp": 1678095590,
"iat": 1678091990,
"jti": "ca7485f6-2a09-4565-a8c8-8a05fb749aac",
"client_id": "21a6c264-f4ef-4ed1-8d00-1748c8a43642",
"email": \bigcirc
```
.E6e5yuF9x7BTxM9bbGGxjwk4VFy8wnkKesWMDWk1QjwIoLHYrfCWfoZdJ7BU2ox3MxCMByPBZavwpl4bD8vTYp9mz15z263JyuLLDBhFVdxVNrlsi ZxQaQDcEPmnxzwy703qDzmdFLAG9bZ79BknlMWi GdZ3erzSacEdEPBSEvSw6Al8RqRksAfK8DV7\_6d 9kNcrrl9NSn0lNzX1cv6yYtxwli79iQuFv63UvR tJ\_4F9-27jvIW\_dwNgdw7ivhqEmThcMazcSPhn6 8EudLM3ytGT1d1pp0WKeD1cMHexeYFNcfvdyVgQ SmlEZVXN7-FXUqZmK-zjEmgU7oEHWDQ

JWK signing key such as: https://wlcg.clo The specific URI metadata, foun  $.well-known/$ For Example: https://wlcg.clo

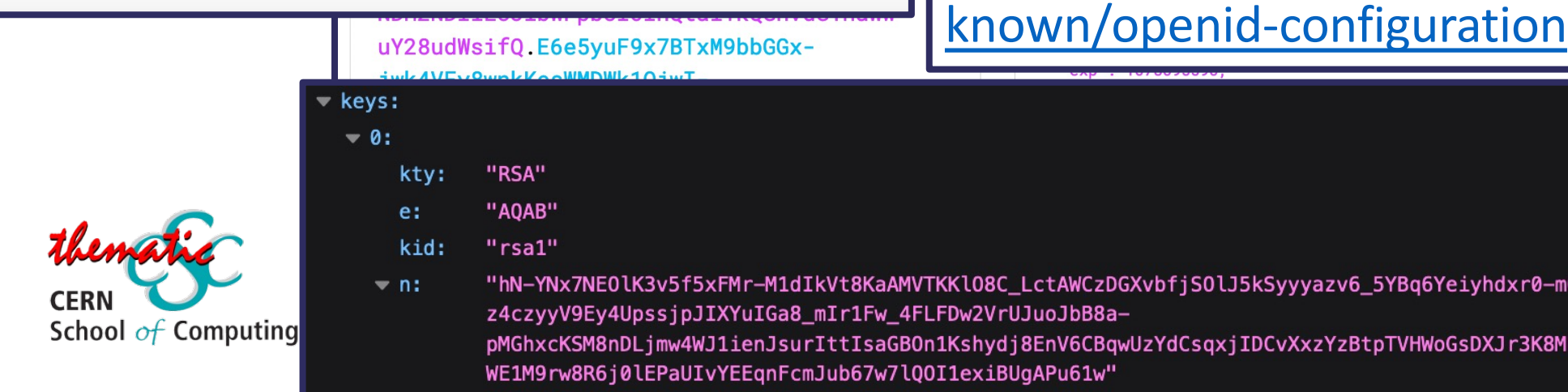

## **OIDC: UserInfo Endpoint**

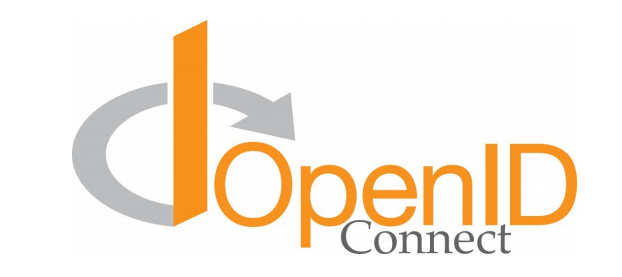

- The ID token is not the only way for a RP to get information about a user it can also make a request to the Ops UserInfo endpoint
- A UserInfo Request is made by the client using either a HTTP GET or HTTP POST. The Access Token previously obtained from an OIDC Authentication request MUST be included as a Bearer Token
- The OIDC Core recommendation is that the request uses the HTTP GET method, with the Access Token sent using the Authorization header field

A non-normative example of a UserInfo Request:

GET /userinfo HTTP/1.1 Host: server.example.com Authorization: Bearer SlAV32hkKG

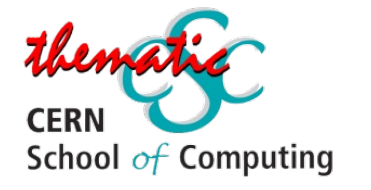

NOT EXAMINABLE

### **Putting the pieces together… OAuth & OIDC**

*In many deployments, the Identity Provider and Research Community are combined as the "Token Issuer"*

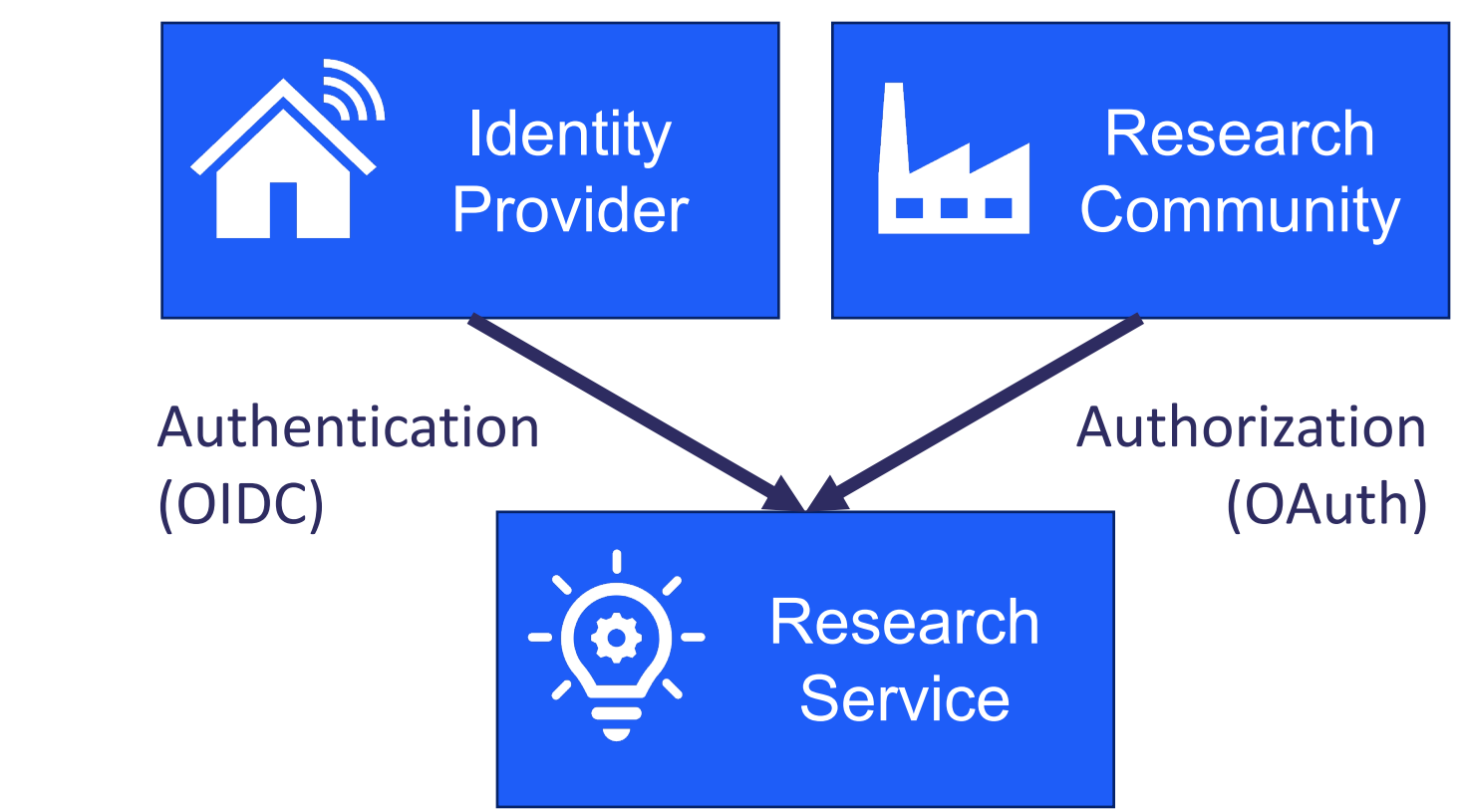

#### **Good Bits**

- Tokens widely accepted
- "Easy" to implement
- Works for non-web

#### **Bad Bits**

**Current identity federation** status immature

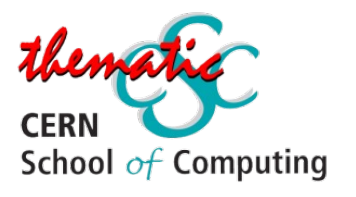

# **… but which is "best"?**

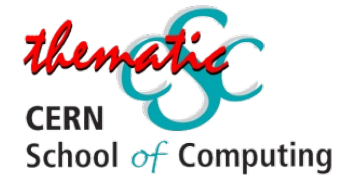

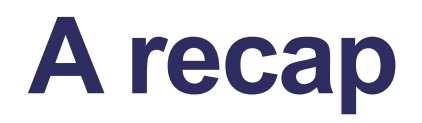

We have looked at 3 different technologies for distributed AAI

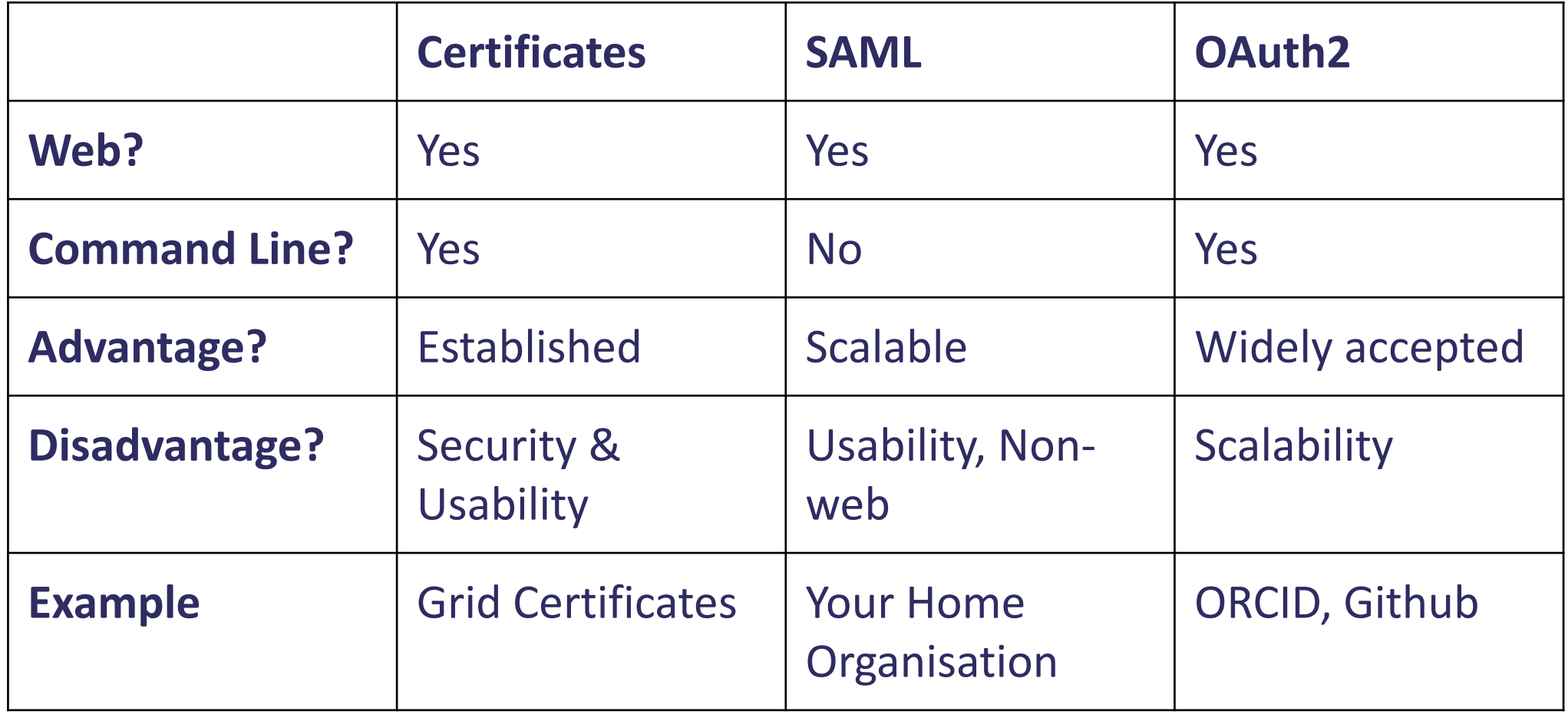

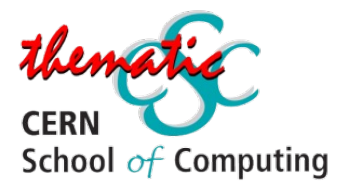

### **Perhaps a combination of multiple…**

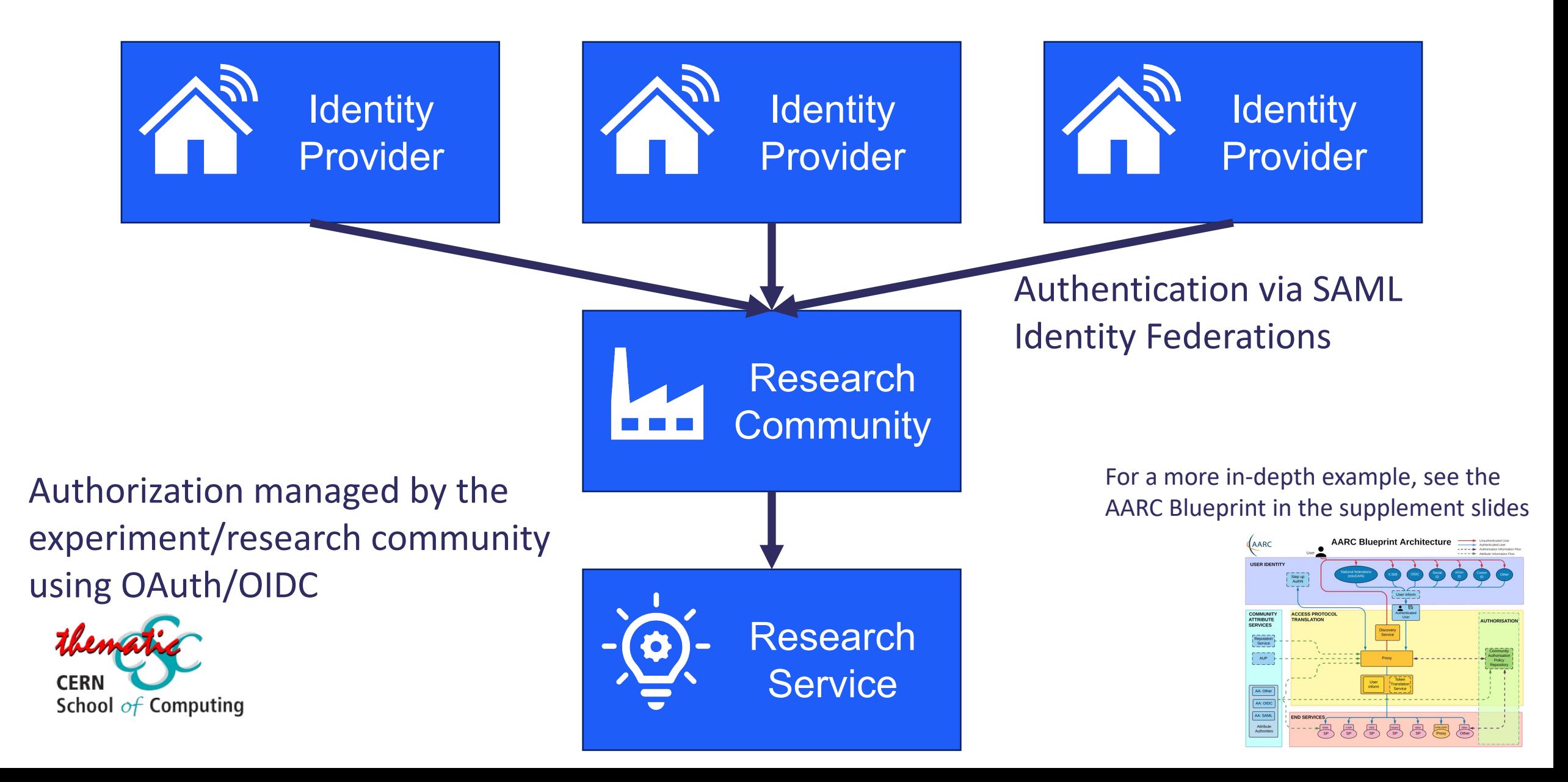

## **A note on incident response…**

Identity management, authentication, and authorization all form key tools within Incident Response – see Barbara's lecture for more! Taking some examples on how different implementations interact…

#### **WLCG Certificate Federation**

- Common security policies
- Central suspension mechanism (Argus)
- Infrastructure CSIRT (Computer Security Incident Response Team)

*Very mature setup with international participation in trust initiatives (IGTF)*

#### **SAML Federations**

- Established Security Framework, Sirtfi
- No central suspension mechanism
- No central operational security or incident response capability

*Still a long way to go before Research Communities trust them to the same extent* 

#### **WLCG OAuth2 Token Issuers**

• Suspension possible experiment wide

*Procedures a work in progress as the infrastructure develops – see the supplement slides for more info!*

## NOT EXAMINABLE

## **Take Aways**

- What is the difference between Authentication and Authorization
- How the global research community is connected through shared use of digital identities and understanding of why this is important for research
- An understanding of some of the different tools and methods involved

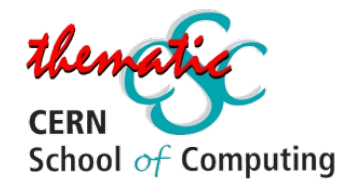

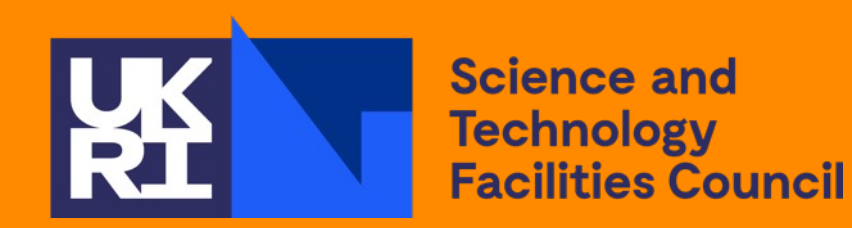

# *Ustions?* I

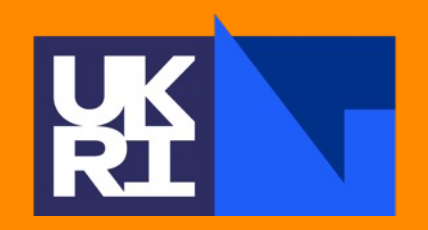

**Science and Technology Facilities Council** 

## Thankt

Science and Technology Facilities Council @STFC\_matters (B) Science and Technology Facilities Council

## **Supplementary Slides All Non-Examinable Content**

**OAuth Authorization Grant Types**

**OIDC Scope Examples**

**Towards Tokens for the WLCG**

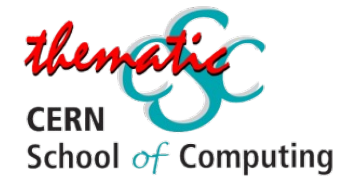

# **OAuth Authorization Grant Types** NOT EXAMINABLE

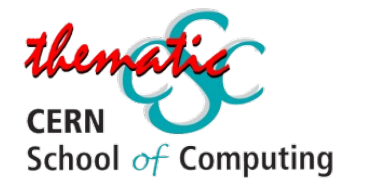

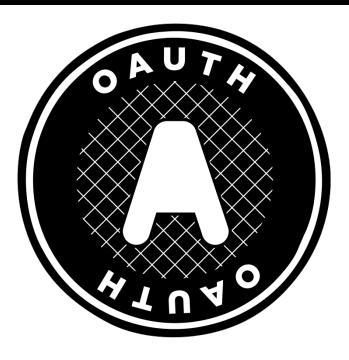

- The OAuth 2.0 framework specifies several different methods through which a **Client** can verify itself to the **Authorization Server** - these are known as Authorization Grants
	- Authorization Code
	- PKCE
	- Client Credentials
	- Device Code
	- Refresh Token

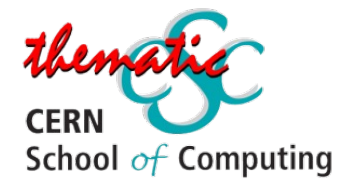

#### **Key Authorization Grant Concepts**

- Redirect URL a URL at the client which the AuthZ server will deliver an issued token to
- ClientID the "username" of the client
- ClientSecret the "password" of the client

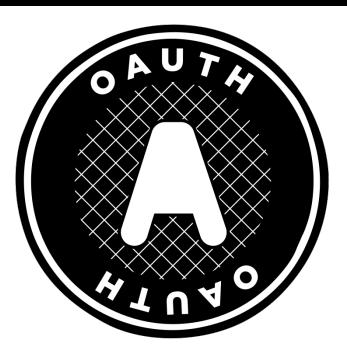

- The OAuth 2.0 framework specifies several different methods through which a **Client** can verify itself to the **Authorization Server** - these are known as Authorization Grants
	- Authorization Code
	- PKCE
	- Client Credentials
	- Device Code
	- Refresh Token

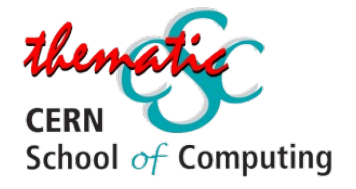

#### **Authorization Code**

- Used by both confidential and public clients
- An authorization code is exchanged for an access token
- When the user returns to the client via the Redirect URL, the Authorization Code is extracted from the URL and used to obtain the Access Token

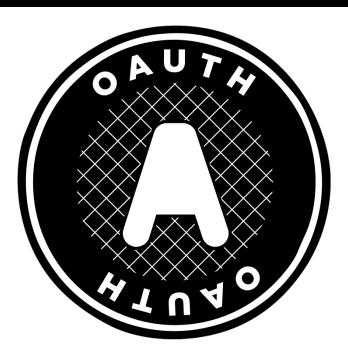

• The OAuth 2.0 framework specifies several different methods through which a **Client** can verify itself to the **Authorization Server** - these are known as Au https://example.com/oauth/auth? **Authoriza** response\_type=code <u>- Authorization Code</u><br>Authorization Code • PKCE &scope=EXAMPLE\_REQUESTED\_SCOPES **Client Cre**  &client\_id=EXAMPLE\_CLIENTID &redirect\_uri=EXAMPLE\_REDIRECT\_URI blic clients **Device C** An authorization code is exchanged for an access • Refresh Token token • When the user returns to the client via the Redirect URL, the Authorization Code is extracted from the URL and used to obtain the Access Token School  $of$  Computing

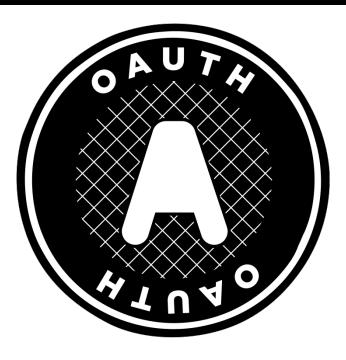

• The OAuth 2.0 framework specifies several different methods through which a **Client** can verify itself to the **Authorization Server** - these are known as Authorization Grants

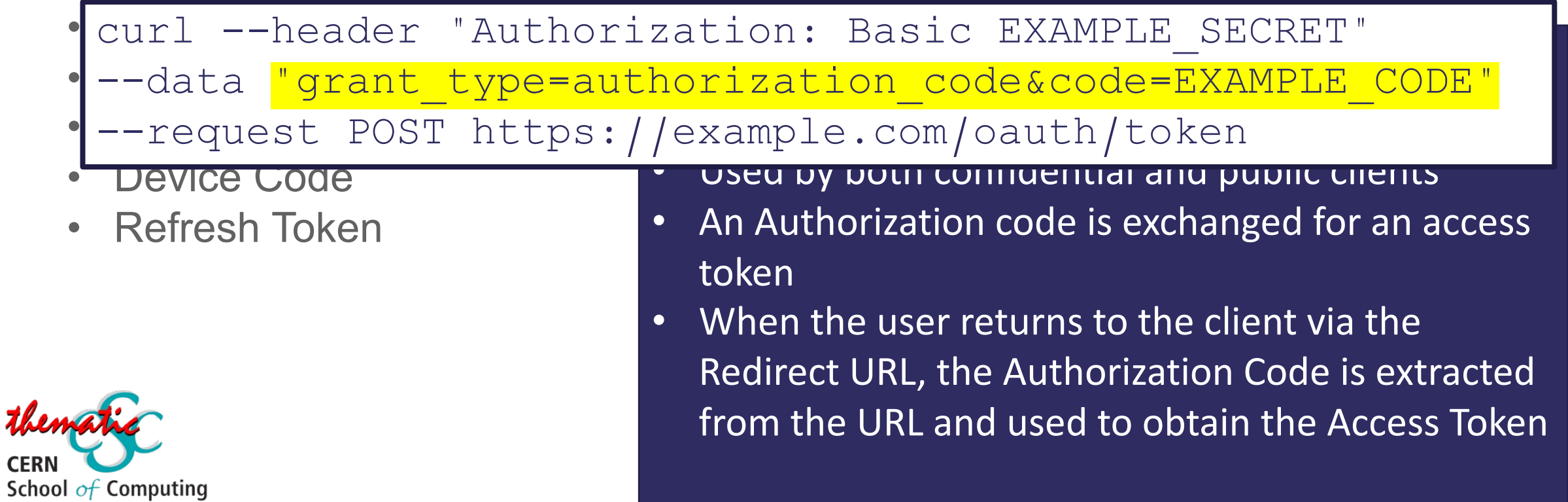

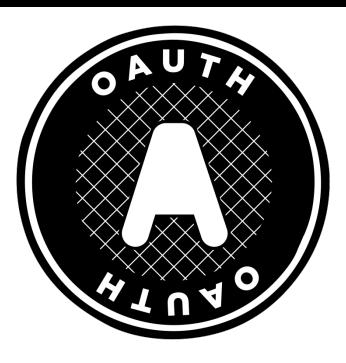

- The OAuth 2.0 framework specifies several different methods through which a **Client** can verify itself to the **Authorization Server** - these are known as Authorization Grants
	- Authorization Code
	- PKCE
	- Client Credentials
	- Device Code
	- Refresh Token

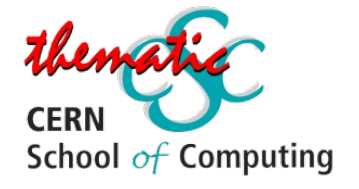

#### **PKCE:** *Proof Key for Code Exchange*

- An extension to Authorization Code, which aims to prevent Cross Site Request Forgery (CSRF) and Authorization code injection attacks
- Not a replacement for a ClientSecret, and therefore does not enable treating a Public Client as Confidential

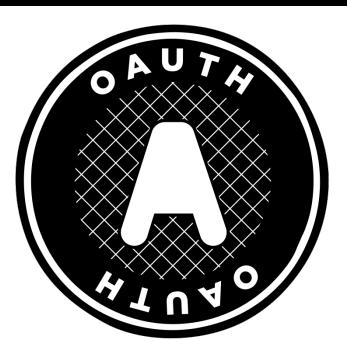

- The OAuth 2.0 framework specifies several different methods through which a **Client** can verify itself to the **Authorization Server** - these are known as Authorization Grants
	- Authorization Code
	- PKCE
	- Client Credentials
	- Device Code
	- Refresh Token

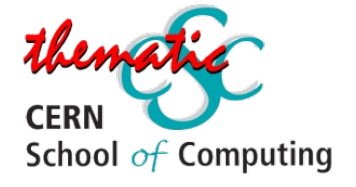

#### **Client Credentials**

- Must ONLY be used by Confidential Clients
- The Client authenticates itself directly with the Authorization Server, for example using it's ClientID and ClientSecret pair or with an public/private key pair
- As Client Authentication is used as the Authorization grant, no further AuthZ is required
- Often used for a client to obtain information about itself

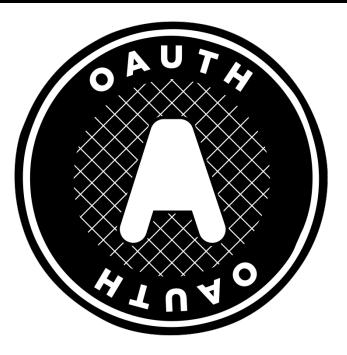

- The OAuth 2.0 framework specifies several different methods through
- which a **Client** can verify itself to the **Authorization Server**  these are known as Authorization Correction Correction Correction Correction Correction Correction Correction Correction C<br>Authorization Correction Correction Correction Correction Correction Correction Correction Correction Correct i II<br>+ + content redee rodence of the credentials<br>Nata grant type=client credentials er Client id=F<br>Jata client id=F • Device Code • Must ONLY be used by Confidential Clients –<br>• Ata andionce --data client\_secret=EXAMPLE\_CLIENT\_SECRET \ Authorization Server, for example using it's ClientID and curl --request POST \ --url 'https://EXAMPLE/oauth/token' \ --header 'content-type: application/x-www-form-urlencoded' \ --data grant\_type=client\_credentials \ --data client\_id=EXAMPLE\_CLIENT\_ID \ --data audience=EXAMPLE\_AUDIENCE

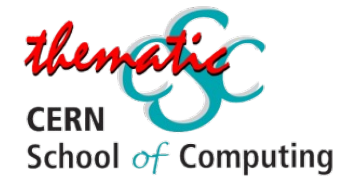

- ClientSecret pair or with an public/private key pair
- As Client Authentication is used as the Authorization grant, no further AuthZ is required
- Often used for a client to obtain information about itself

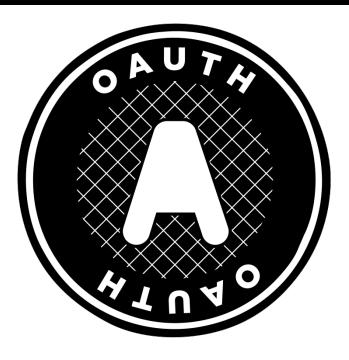

- The OAuth 2.0 framework specifies several different methods through which a **Client** can verify itself to the **Authorization Server** - these are known as Authorization Grants
	- Authorization Code
	- PKCE
	- Client Credentials
	- Device Code
	- Refresh Token

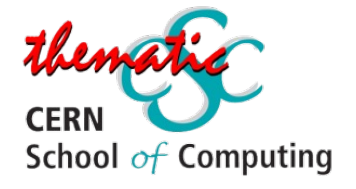

#### **Device Code**

- This flow is intended for use by browserless or input constrained clients – such as command line
- The user is directed to visit a URL at the AuthZ Server in a separate browser, along with a user code to identify the device
- The original device continuously polls the AuthZ server with the generated device code until the user completes the interaction, the code expires, or another error occurs
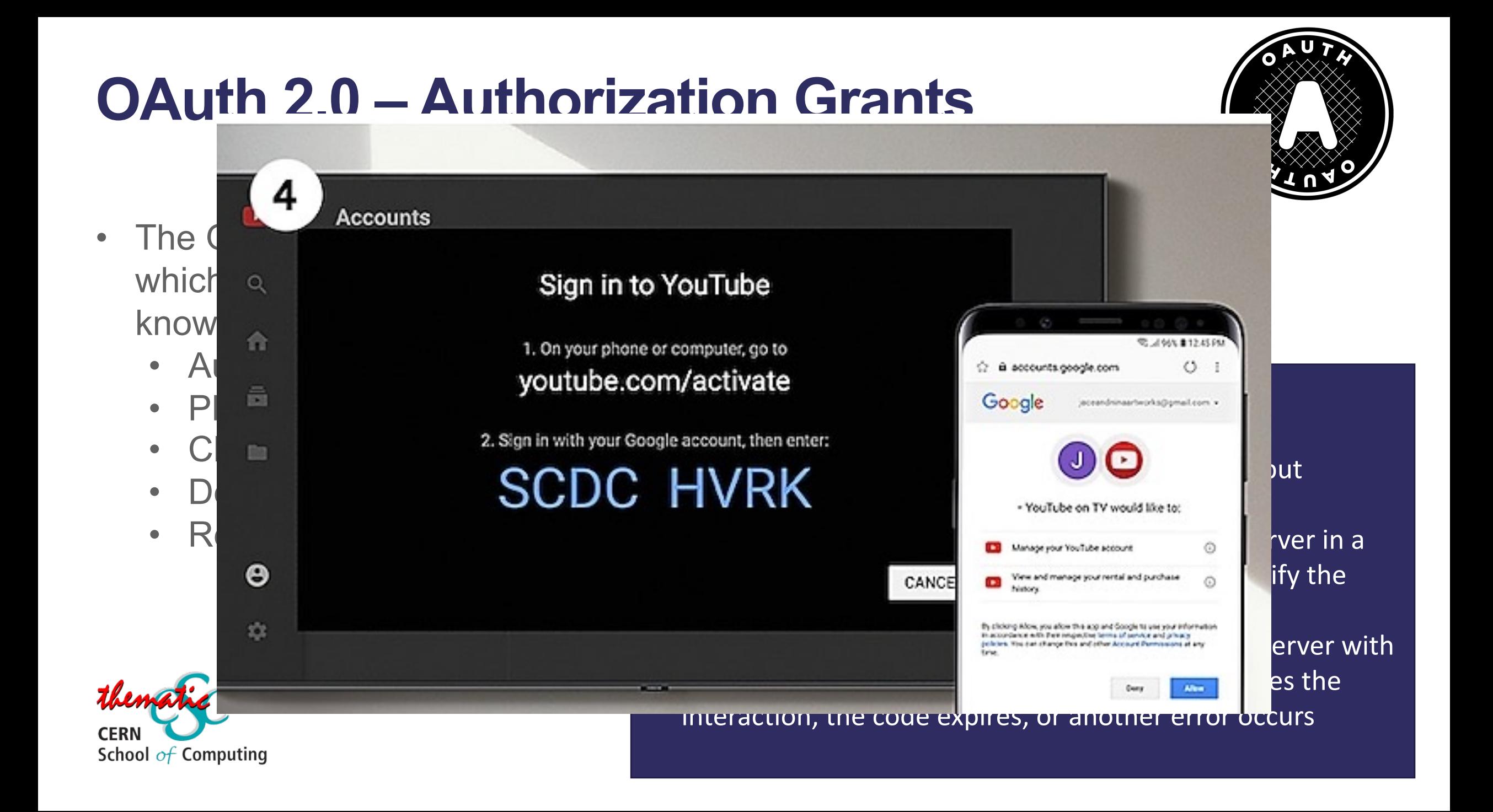

## **OAuth 2.0 – Authorization Grants**

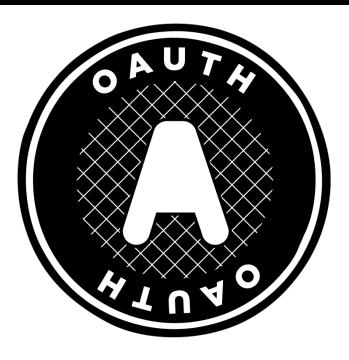

- The OAuth 2.0 framework specifies several different methods through which a **Client** can verify itself to the **Authorization Server** - these are known as Authorization Grants
	- Authorization Code
	- PKCE
	- Client Credentials
	- Device Code
	- Refresh Token

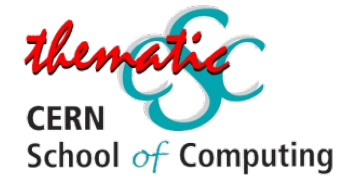

#### **Refresh Token**

- This is a mechanism for allowing a client to get a new Access Token after an initial one has expired, without further user interaction
- Not a replacement for a ClientSecret, and therefore does not enable treating a Public Client as Confidential

### **OAuth 2.0 – Authorization Grants**

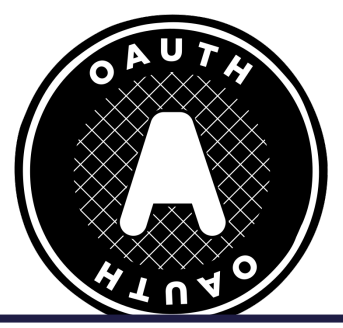

er a nerresit conen, che crient neeus co request the Une which a **Client** can verify itself to the **Authorization Server** - these are To get a Refresh token, the client needs to request the scope: scope=offline\_access&

```
known as Authorization Grants Communist Communist Communist Communist Communist Communist Communist Communist C<br>The Communist Communist Communist Communist Communist Communist Communist Communist Communist Communist Commun
         e Luguese Lusi<br>Authorization Code
         \begin{array}{ccc} 1 & \text{if } C \\ 0 & \text{if } C \end{array}educi duchuliz<br>Icauci duchuliz
  --header 'content-type: application/x-www-form-urlencoded' \
         raca granc<br>Lete Leliest
  --url 'https://{yourDomain}/oauth/token' \
                                                                           new Access Token acer and increase \overline{R}\begin{array}{ccc} \texttt{t} & \texttt{t} & \texttt--data 'refresh_token={yourRefreshToken}
curl --request POST \
  --header 'authorization: Basic {yourApplicationCredentials}' \
  --data grant_type=refresh_token \
  --data 'client_id={yourClientId}' \
```
as Confidential

therefore does not enable treating a Public Client

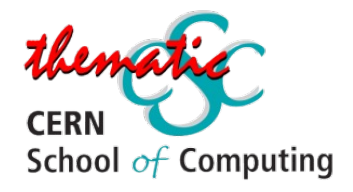

# **OIDC Scope Examples** NOT EXAMINABLE

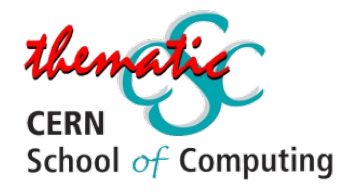

### **OIDC: Default Scopes**

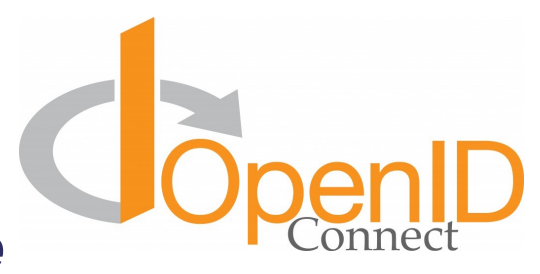

#### *as defined by OIDC Core*

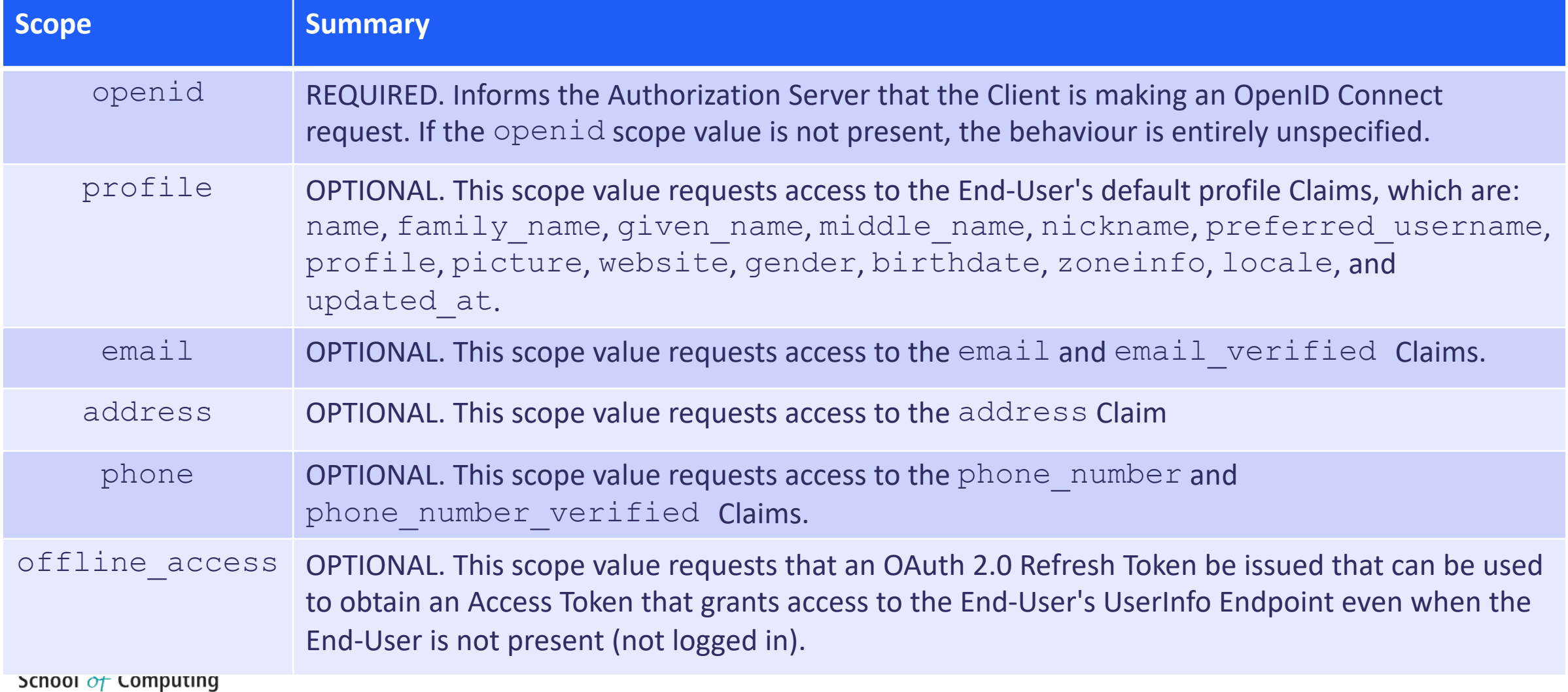

# **Towards Tokens For the WLCG** NOT EXAMINABLE

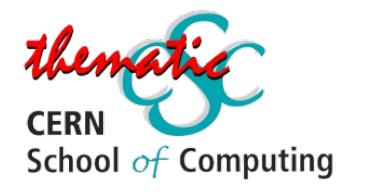

#### **Transition to Tokens - Motivations**

- OAuth and OIDC protocols have been adopted by a wide range of software and systems, thanks to their prevalence in industry – in particular within the social identity space
	- This prevalence enables developers to utilise developed libraries, and facilitates integration and interoperability
- Certificates, whilst established within WLCG, are not familiar outside this context and are often viewed as unintuitive. Conversely, Token-based flows are becoming increasingly commonplace, and can lead to a better user experience as a result

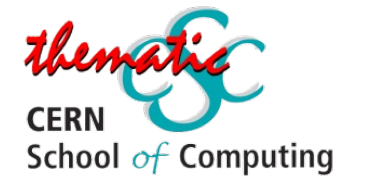

## **Token Authentication and Authorization Infrastructure**

- In the planned WLCG infrastructure, there will be an OP per VO, which users may access using their CERN Account
- This model unifies the IdP and Research community, with both being represented by the Token Issuer
- The Infrastructure design has been informed by the **AARC Blueprint architecture** - a set of software building blocks that can be used to implement federated access management solutions for international research collaborations

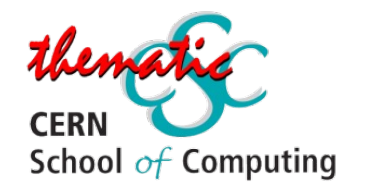

# **The AARC Blueprint**

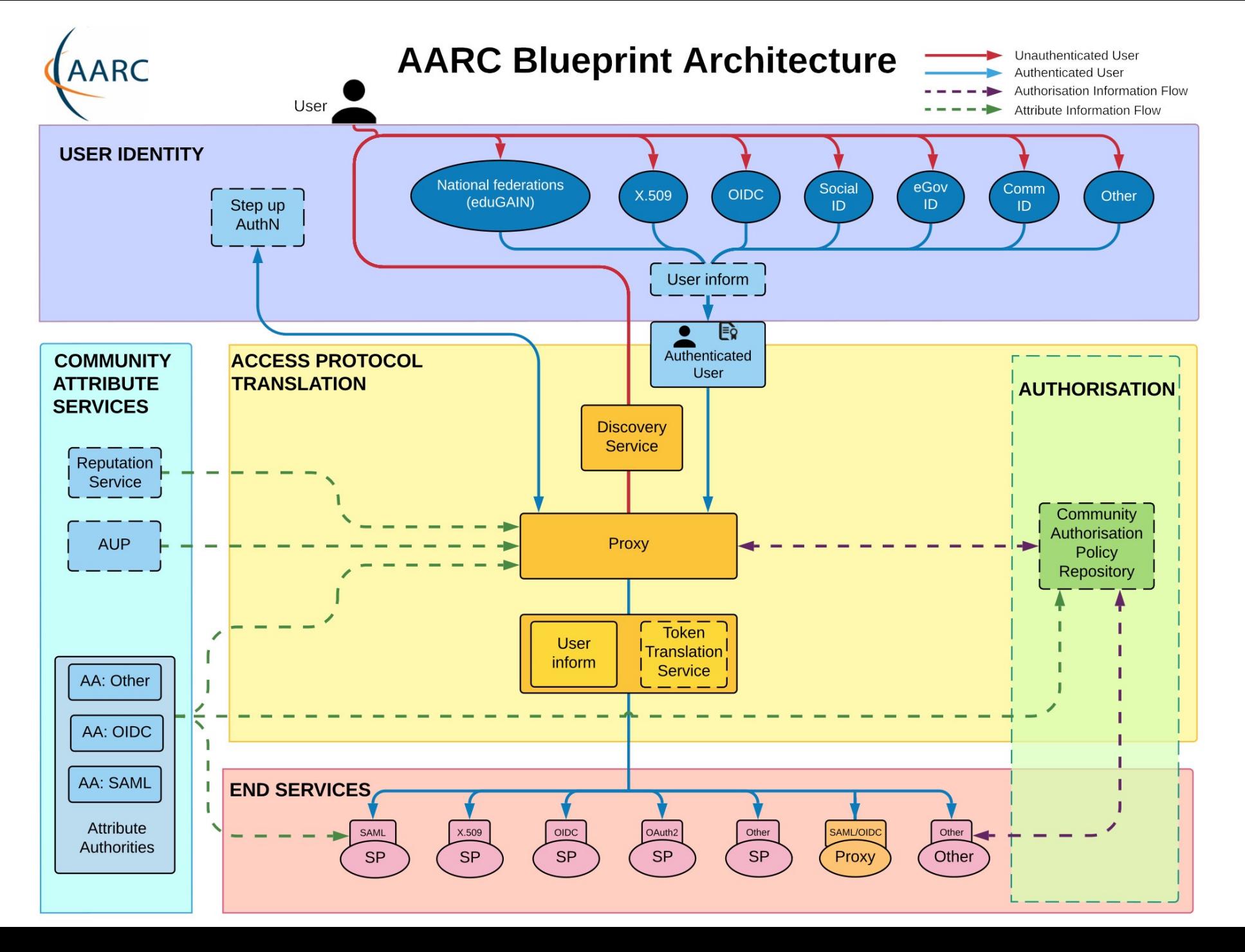

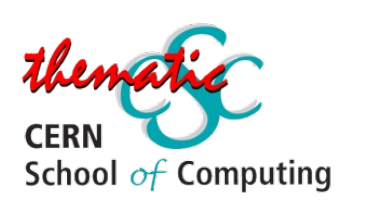

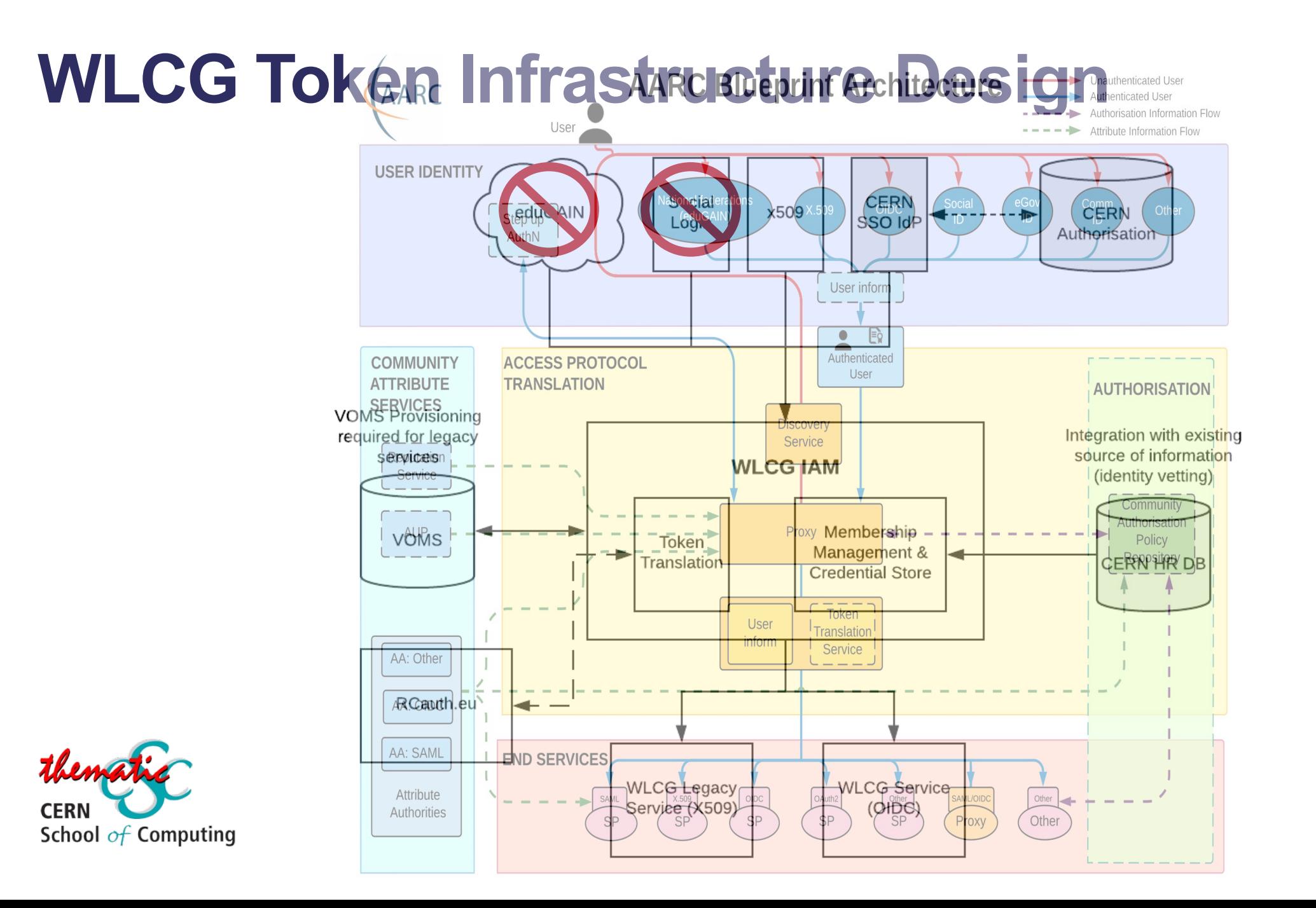

82

#### **WLCG Token Infrastructure Design**

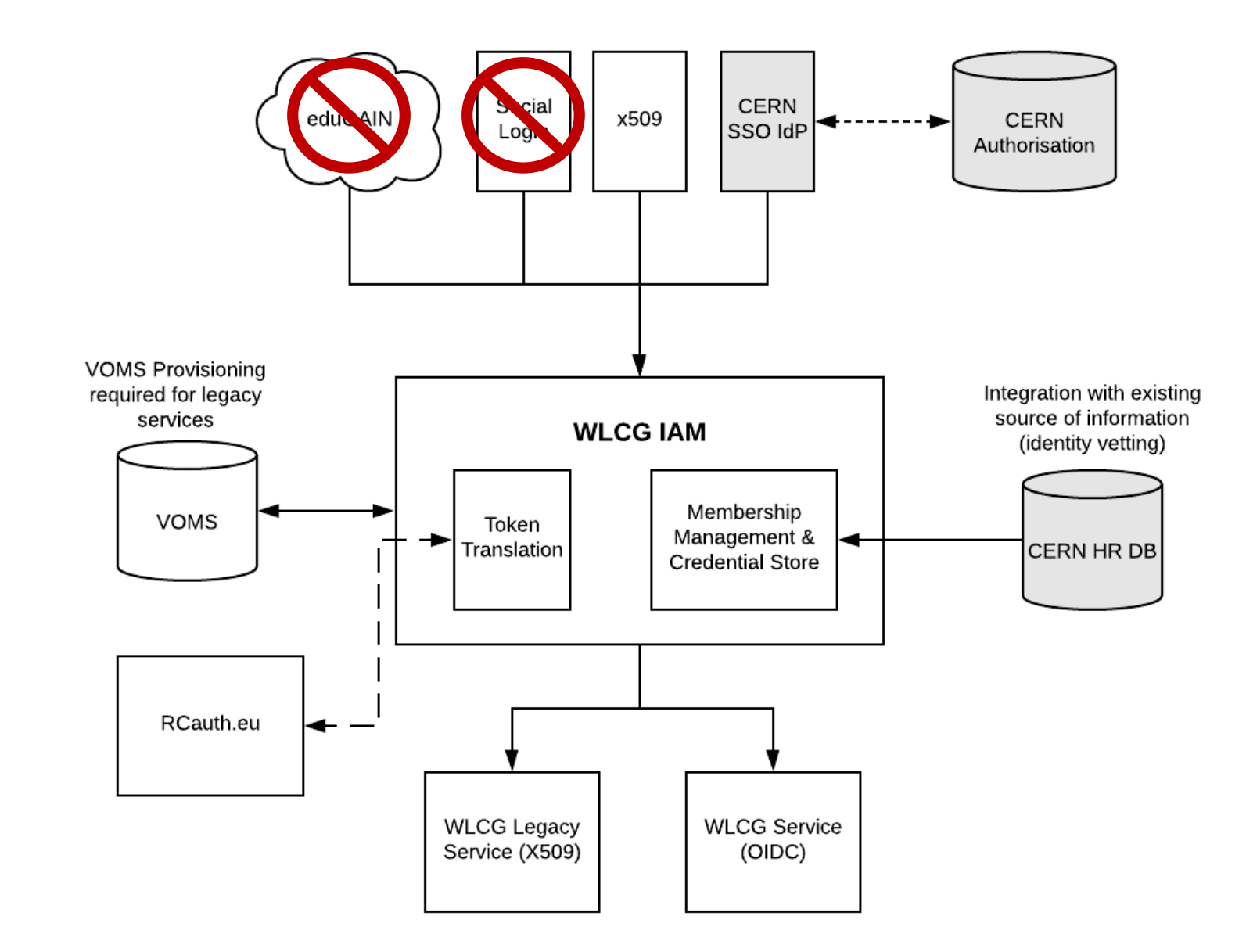

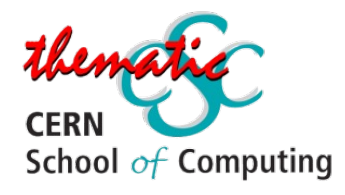

### **WLCG Token Infrastructure Design**

CERN SSO releases:

- Name,
- Email,
- CERN Person ID (indicates HR has performed ID check),
- CERN Kerberos Principal

● ...

School  $of$  Computing

**CERN** 

Currently all researchers have CERN accounts but aim is to work towards removing this need in future

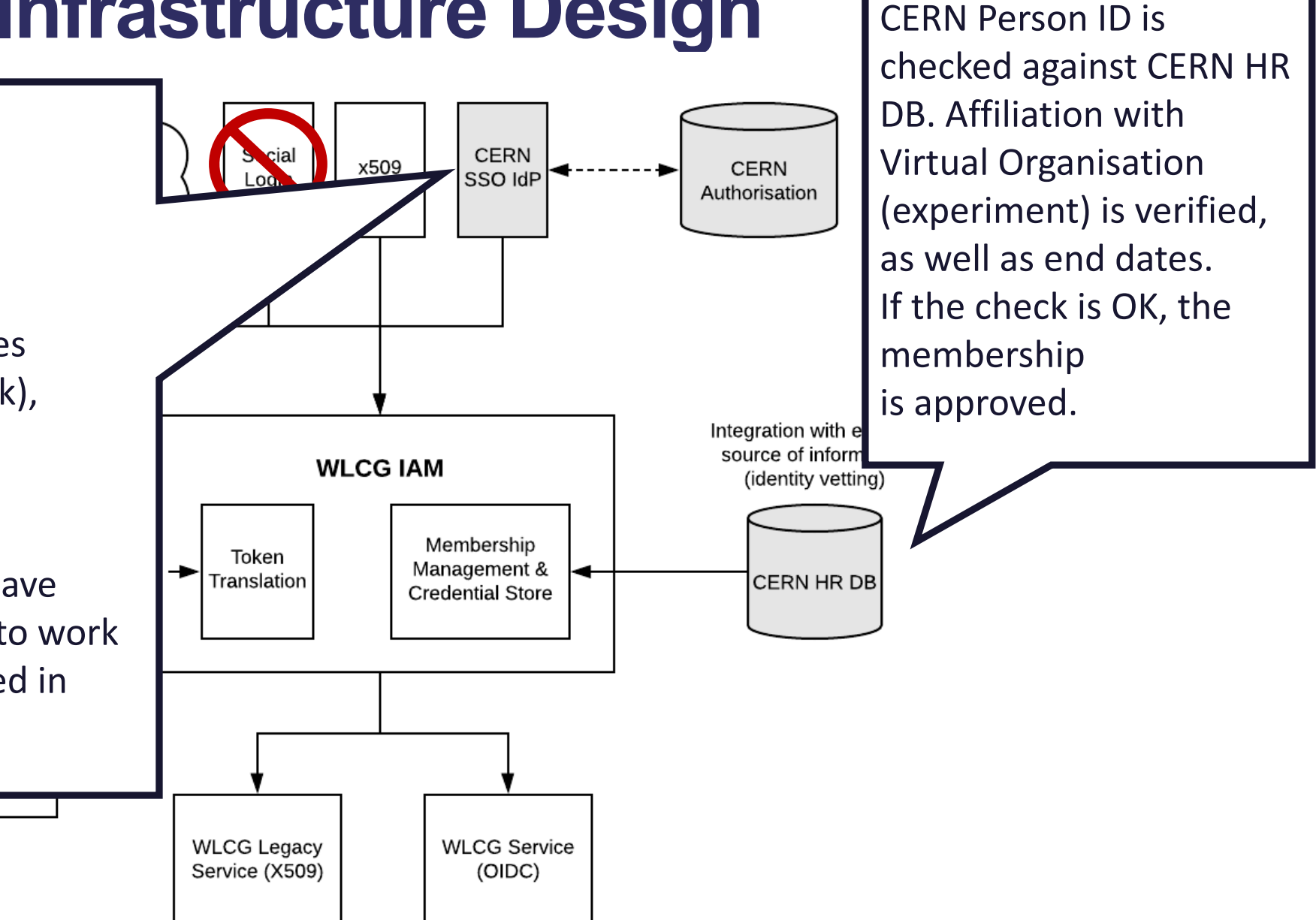

#### **WLCG Token Infrastructure Design**

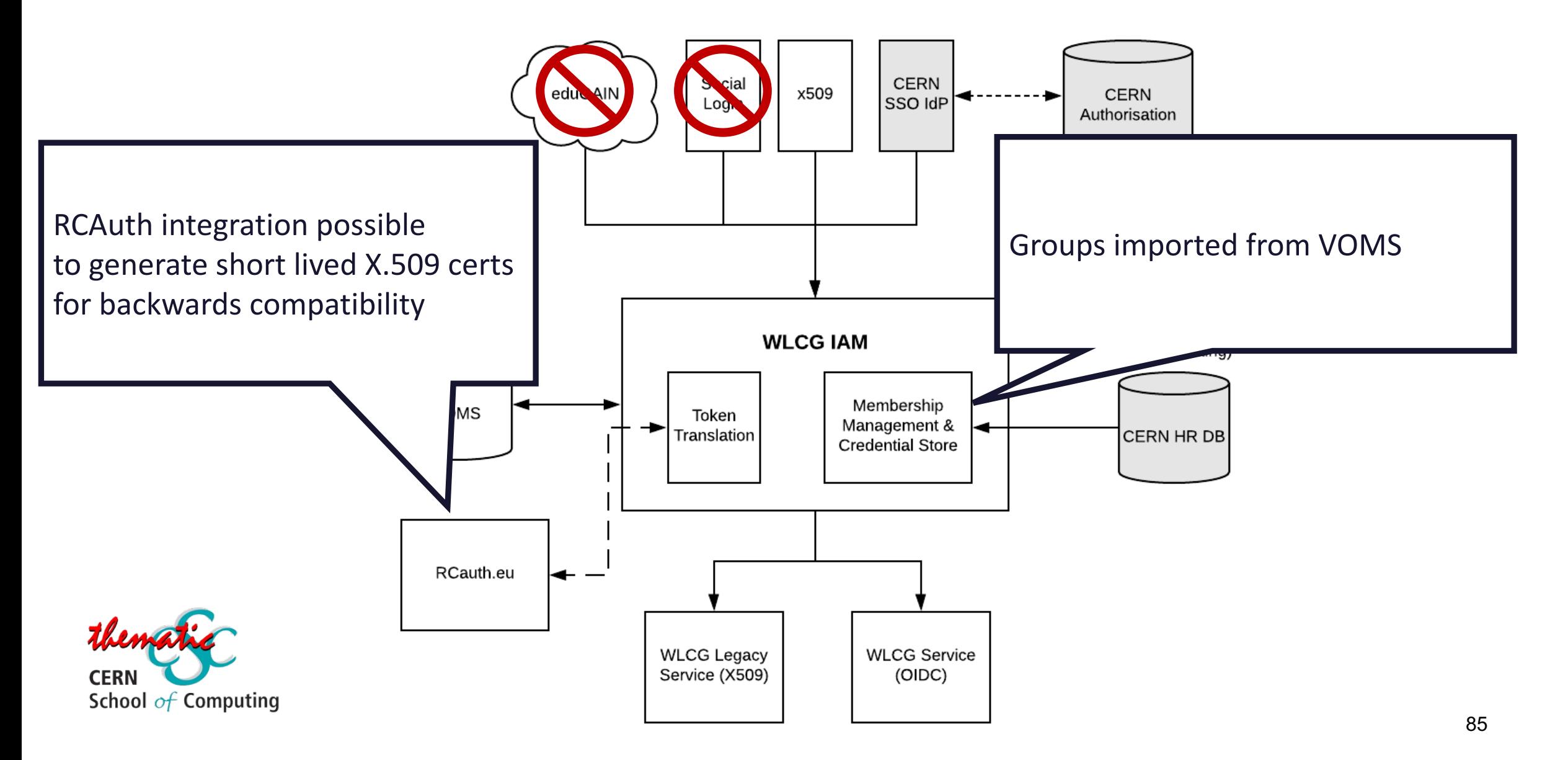

# **WLCG Token Schema**

- In order to serve authorization information a VO, the definies extra claims  $-$  wlcg.groups for Group-ba scopes [for Capability-based authorization](https://zenodo.org/record/3460258)
- wlcg.groups semantics are equivalent to existing will be initially imported directly from VOMS
	- Eg: /atlas/production
- scopes is used to provide capability to a specific to permanent authorization to a user
	- Format \$AUTHZ: \$PATH where \$PATH is mandatory (may
	- Eg: storage.read:/atlas
- For more details, you can see the published schema https://zenodo.org/record/3460258#.Y-YqUxPMLVs

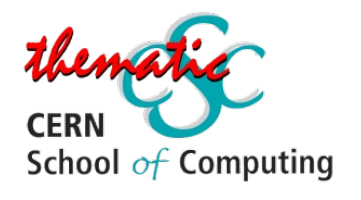